### **Reflexão: refletor horizontal**

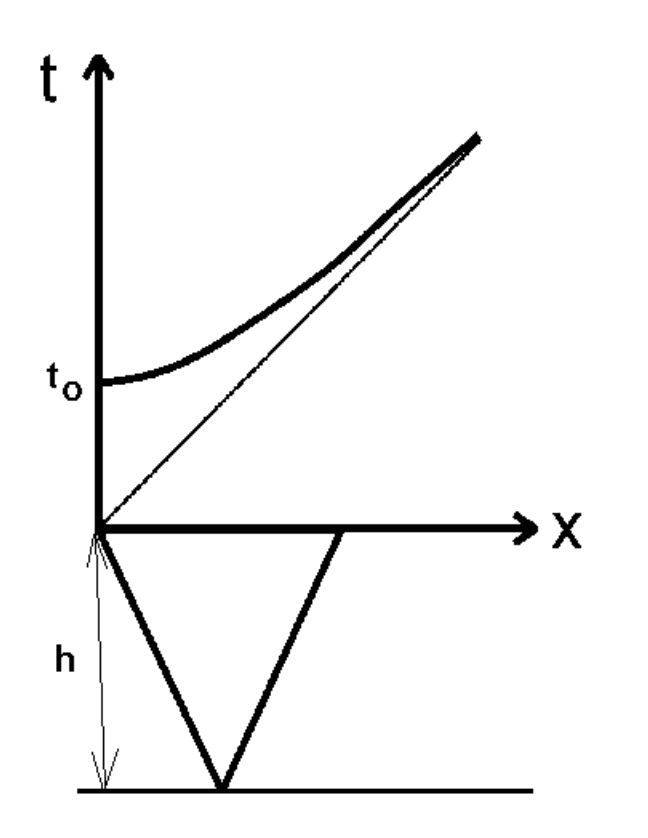

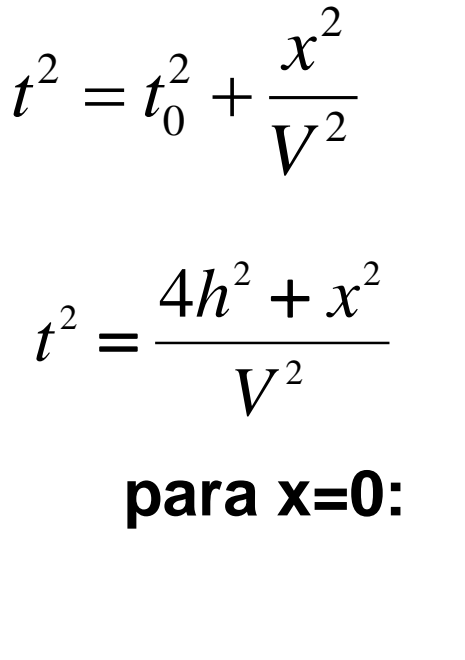

$$
t_0^2 V^2 = 4h^2 \rightarrow t_0 = \frac{2h}{V}
$$

### Tempo de trânsito *(*CMP*)*

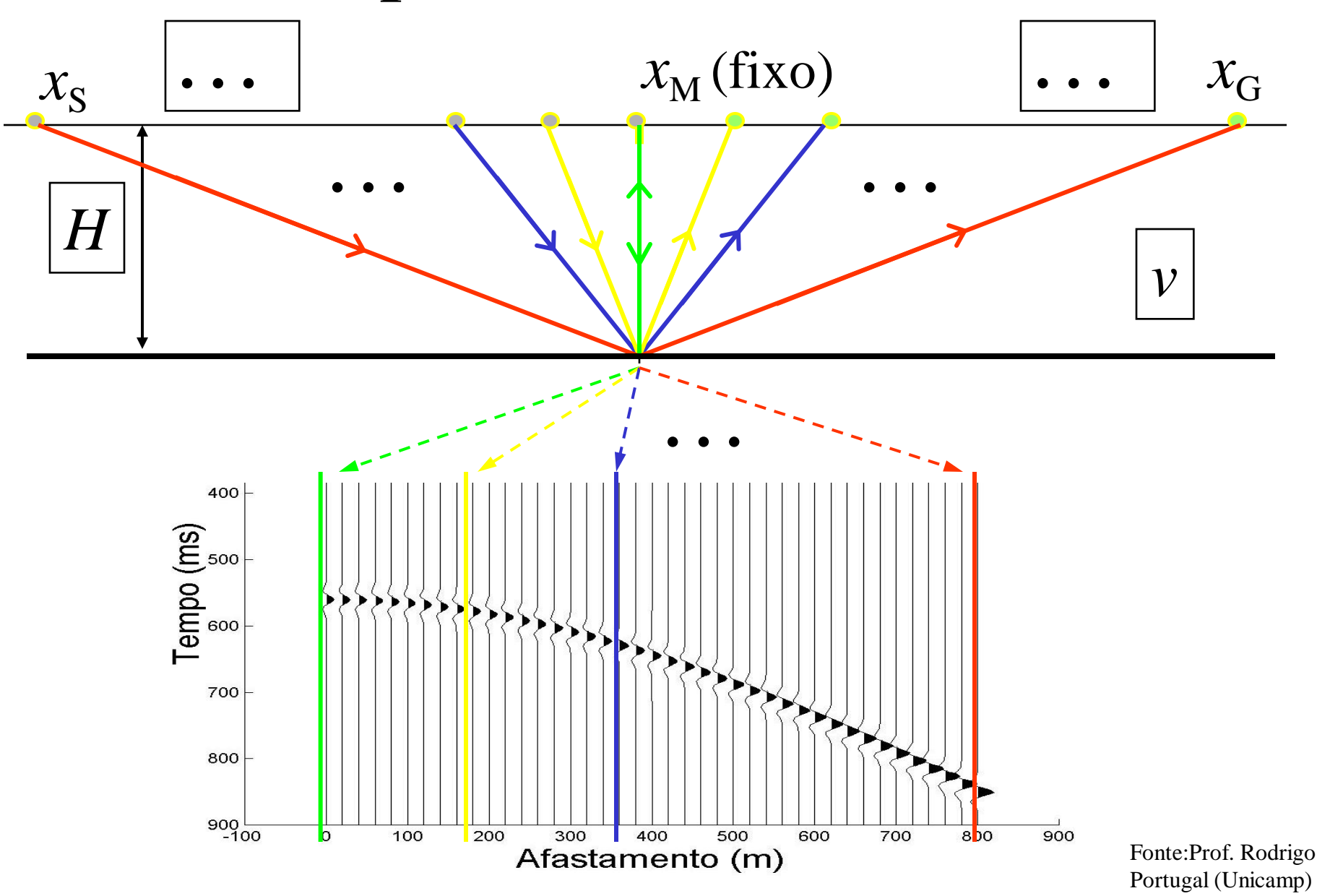

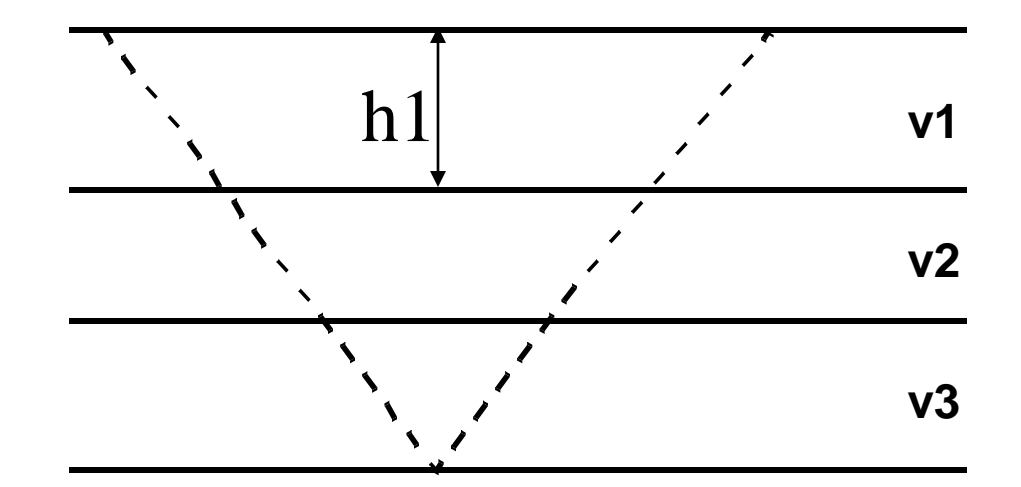

Considerando incidência normal (x=0)

$$
t_{(0,n)} = \sum_{k=1}^{n-1} t_k = 2 \sum_{k=1}^{n-1} \frac{h_k}{V_k}
$$

$$
V_{a,n} = \frac{\sum_{k=1}^{n-1} V_k t_k}{t_{(0,n)}} = \frac{2 \sum_{k=1}^{n-1} h_k}{t_{(0,n)}}
$$

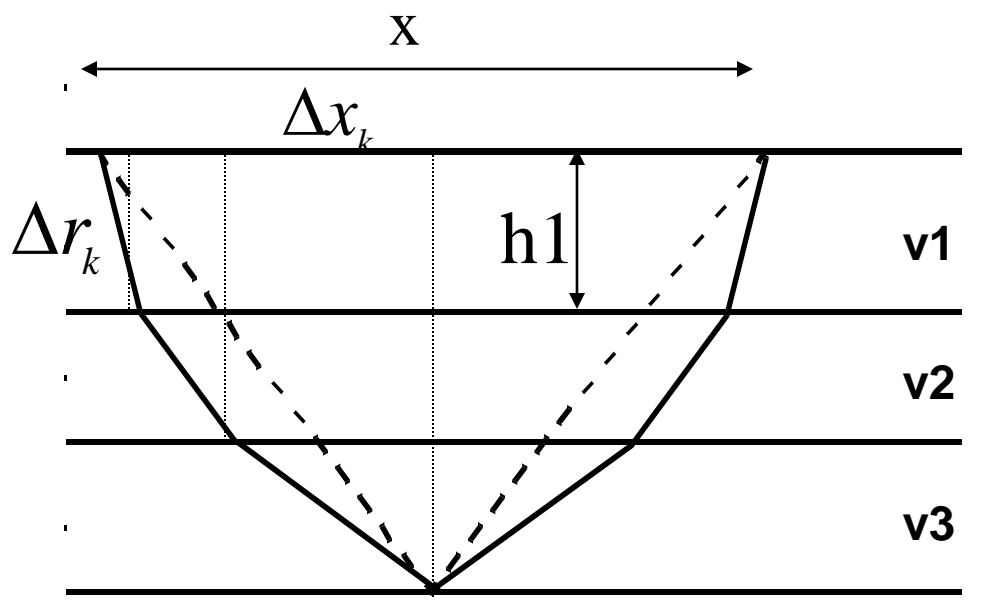

Considerando x>0 e refrações nas interfaces

$$
t_{(x,n)} = 2\sum_{k=1}^{n} \frac{\Delta r_k}{V_k} = 2\sum_{k=1}^{n} \frac{(\Delta x_k^2 + h_k^2)^{\frac{1}{2}}}{V_k}
$$

$$
x = 2\sum_{k=1}^{n} \Delta x_k
$$
 
$$
\Delta x_k = ?
$$

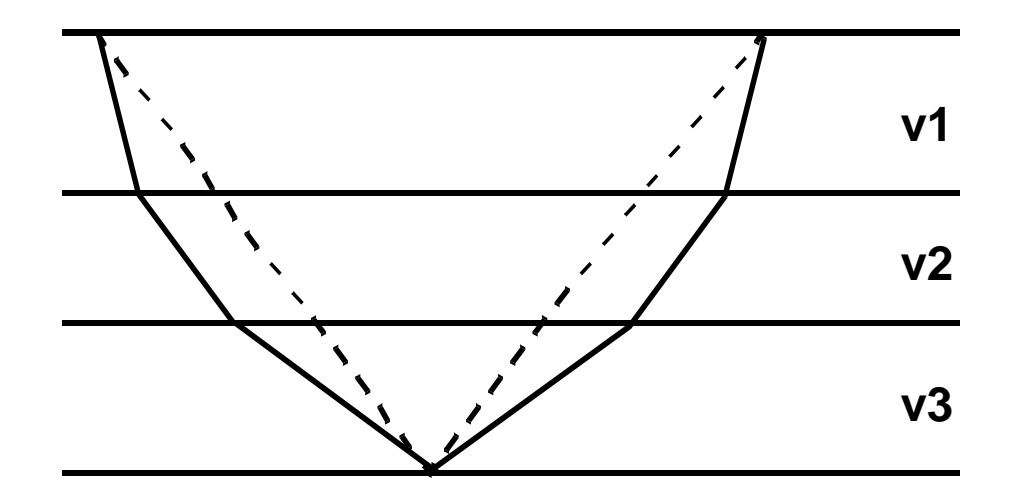

$$
t^{2}_{(x,n)} = c_1 + c_2 x^2 + c_3 x^4 + \ldots + c_j x^{2j-2} + \ldots
$$

Onde os coeficientes c1,c2,....dependem da espessura da camada (h1, h2,...hn) e da velocidade de cada camada (v1, v2, vn)

Para distâncias  $x_n \sim h_n$  os 2 primeiros termos da expressão anterior permitem a precisão necessária para os propósitos da sísmica de exploração

$$
t_{(x,n)}^2 = c_1 + c_2 x^2
$$

$$
c_1 = \left(\sum_{k=1}^{n-1} t_{(0,k)}\right) = t_{(0,n)}^2
$$

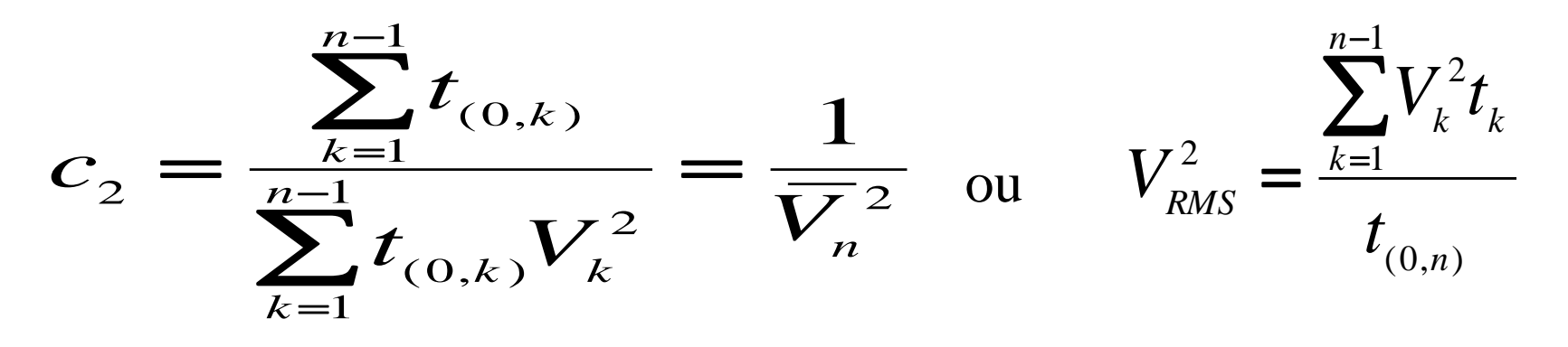

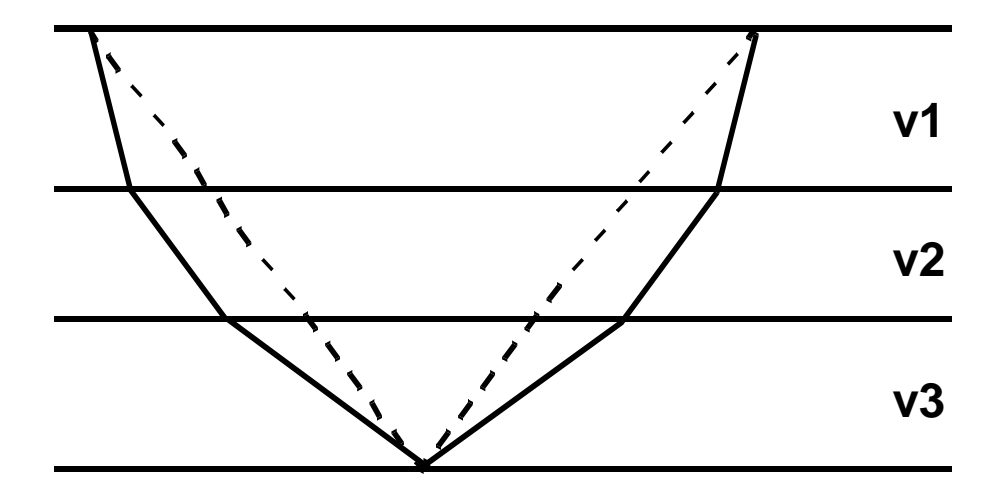

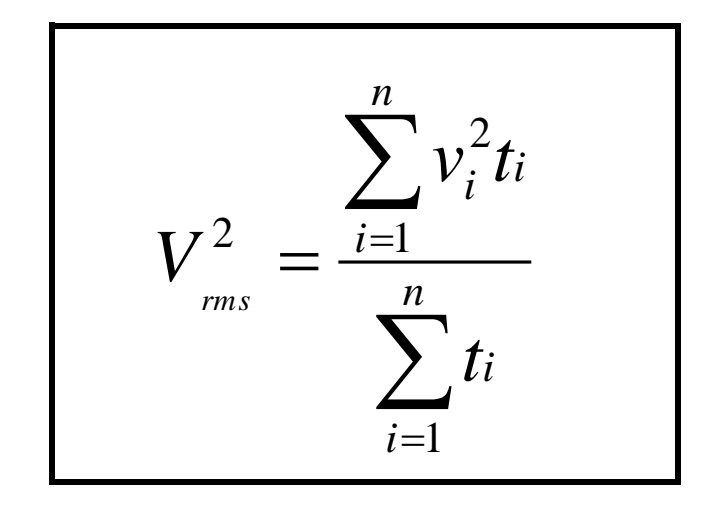

**rms = root-mean-square**

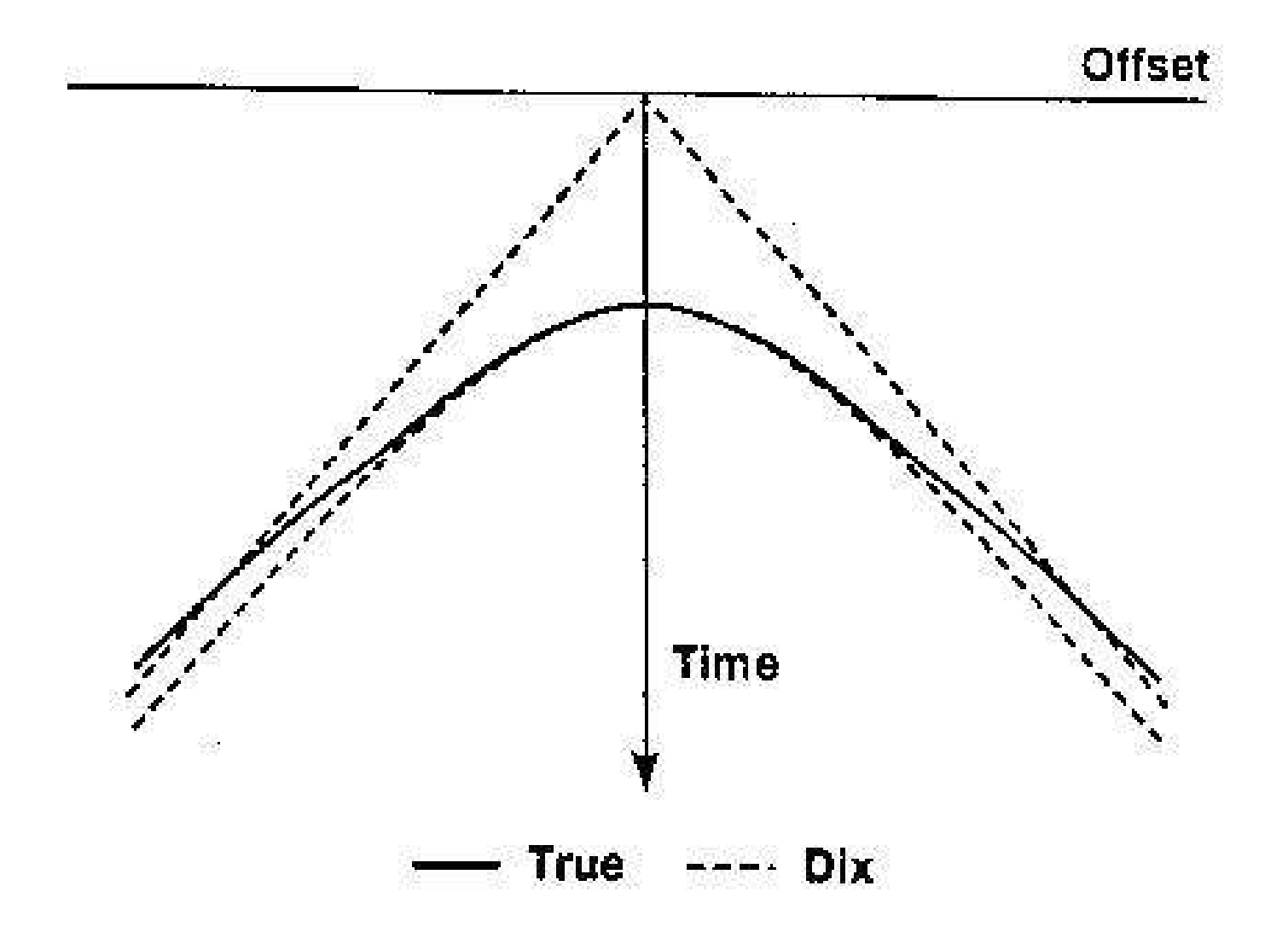

# Correção NMO - multicamadas

No problema de multicamadas a velocidade NMO representa a velocidade de uma camada representativa das camadas acima do refletor:

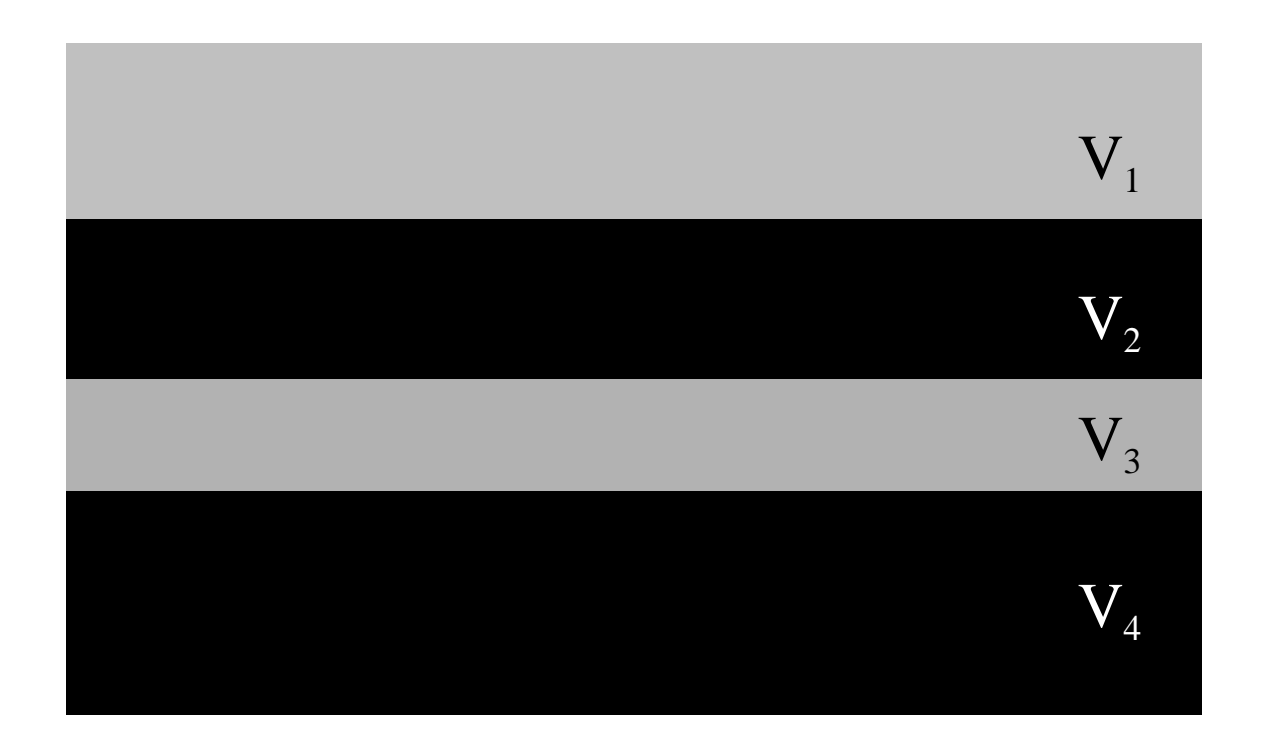

Fonte:Prof. Rodrigo Portugal (Unicamp)

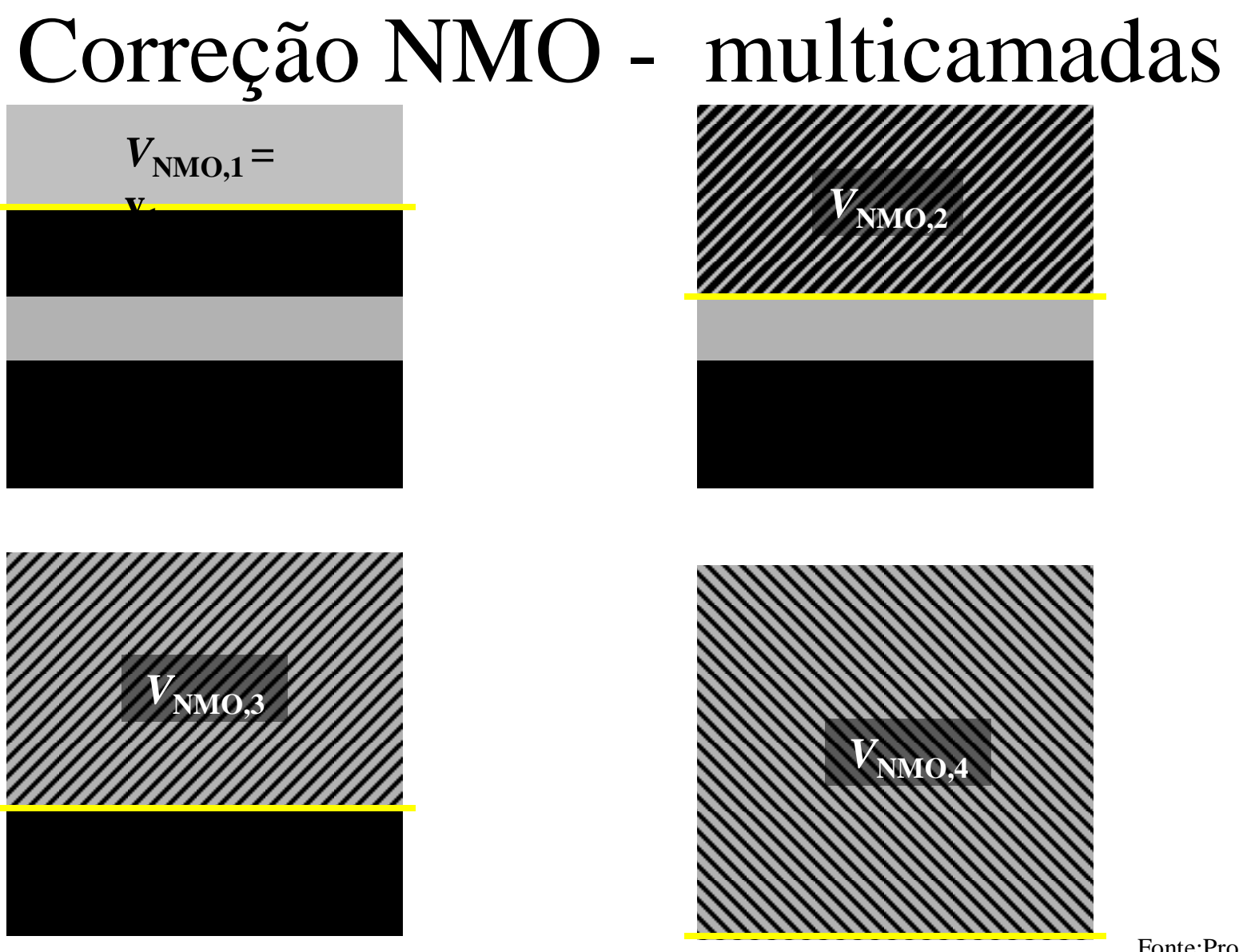

Fonte:Prof. Rodrigo Portugal (Unicamp)

### **Fórmula de Dix**

#### **Conversão da vrms em velocidade intervalar**

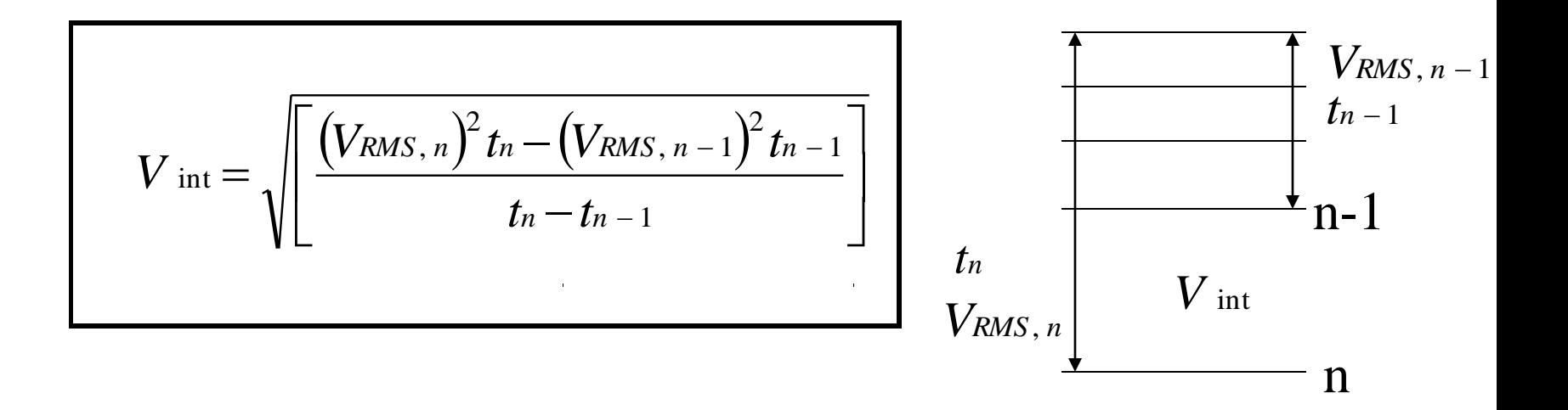

- **Análise x<sup>2</sup> -t 2**
- **Métodos que usam a correção NMO:** 9
	- **CVP - constant velocity panels**
	- **CVS - constant velocity stacks**
	- **Análise do espectro de velocidades (semblance)**

### **Análise x<sup>2</sup> -t 2**

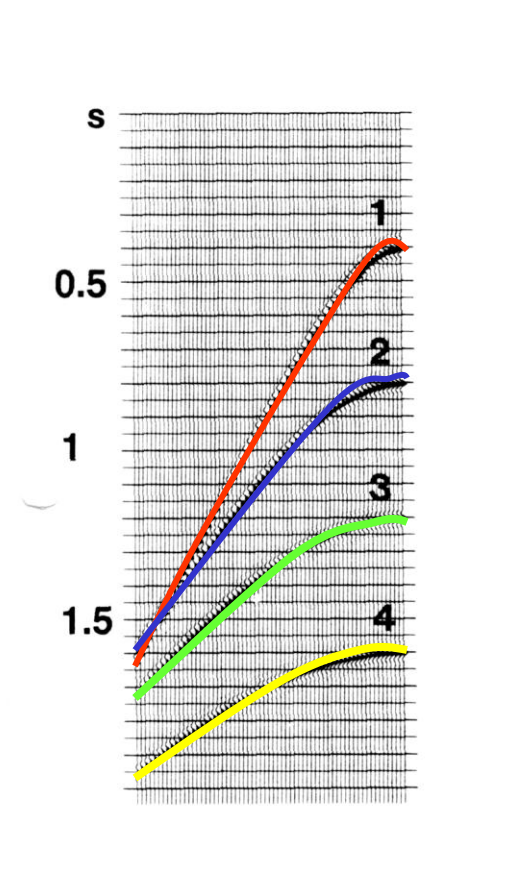

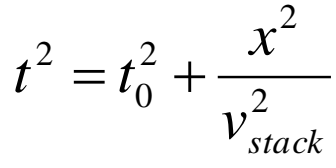

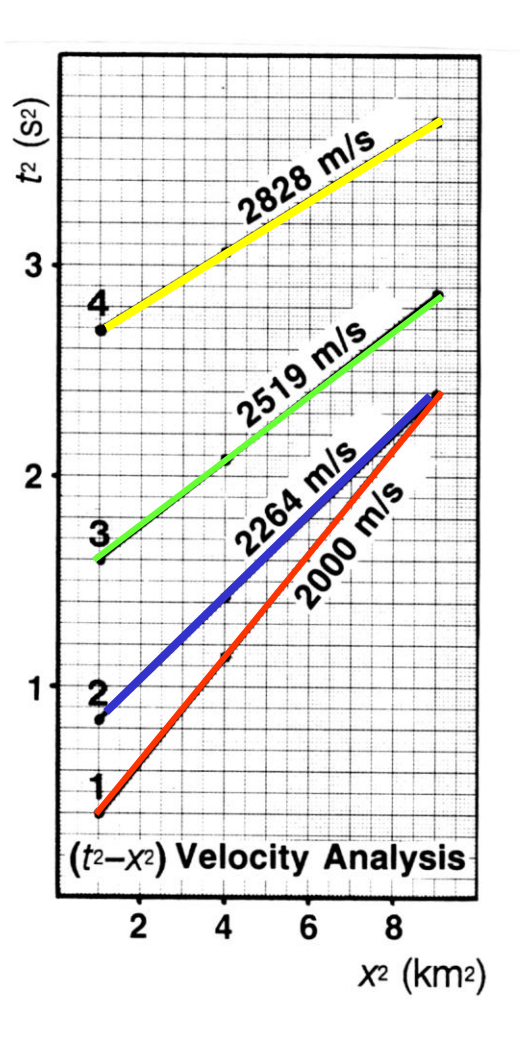

#### **Métodos que usam a correção NMO**

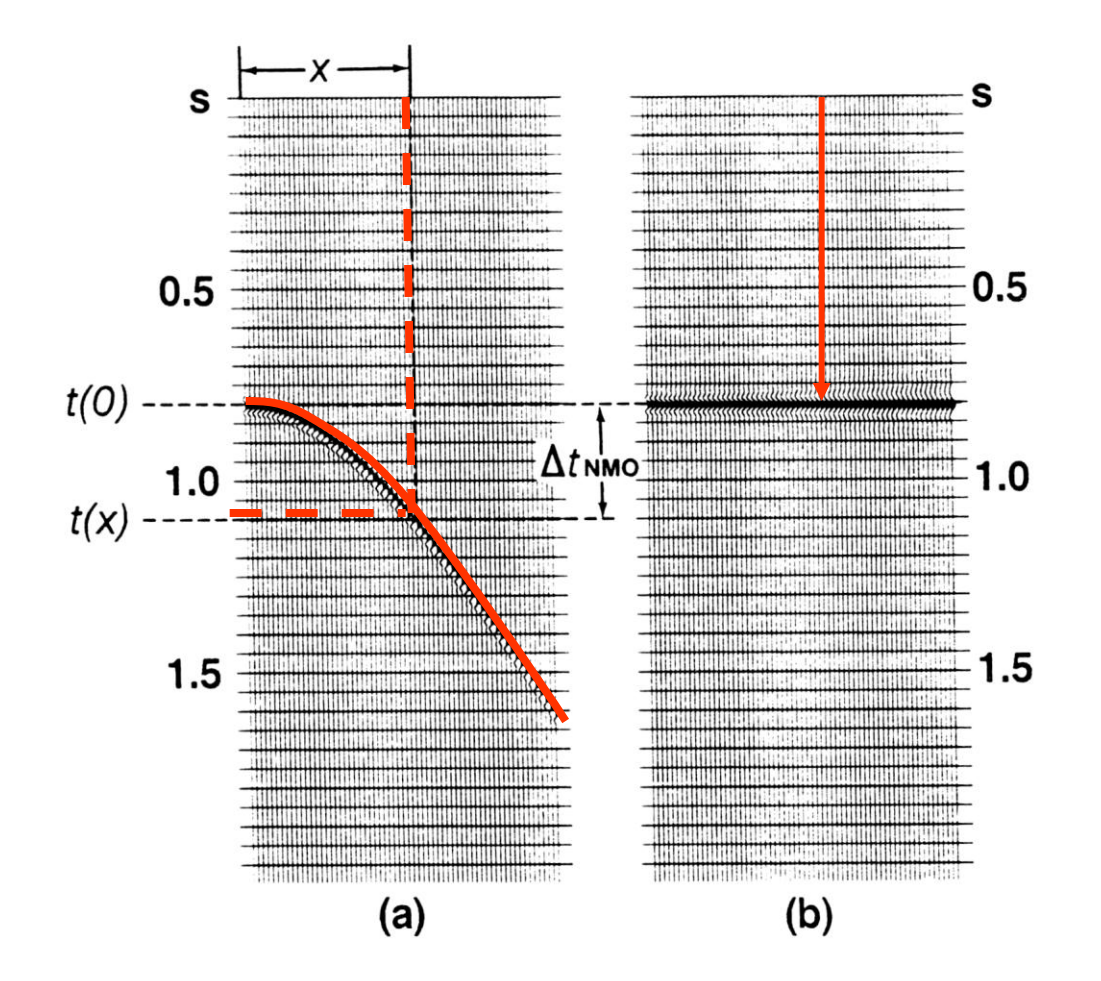

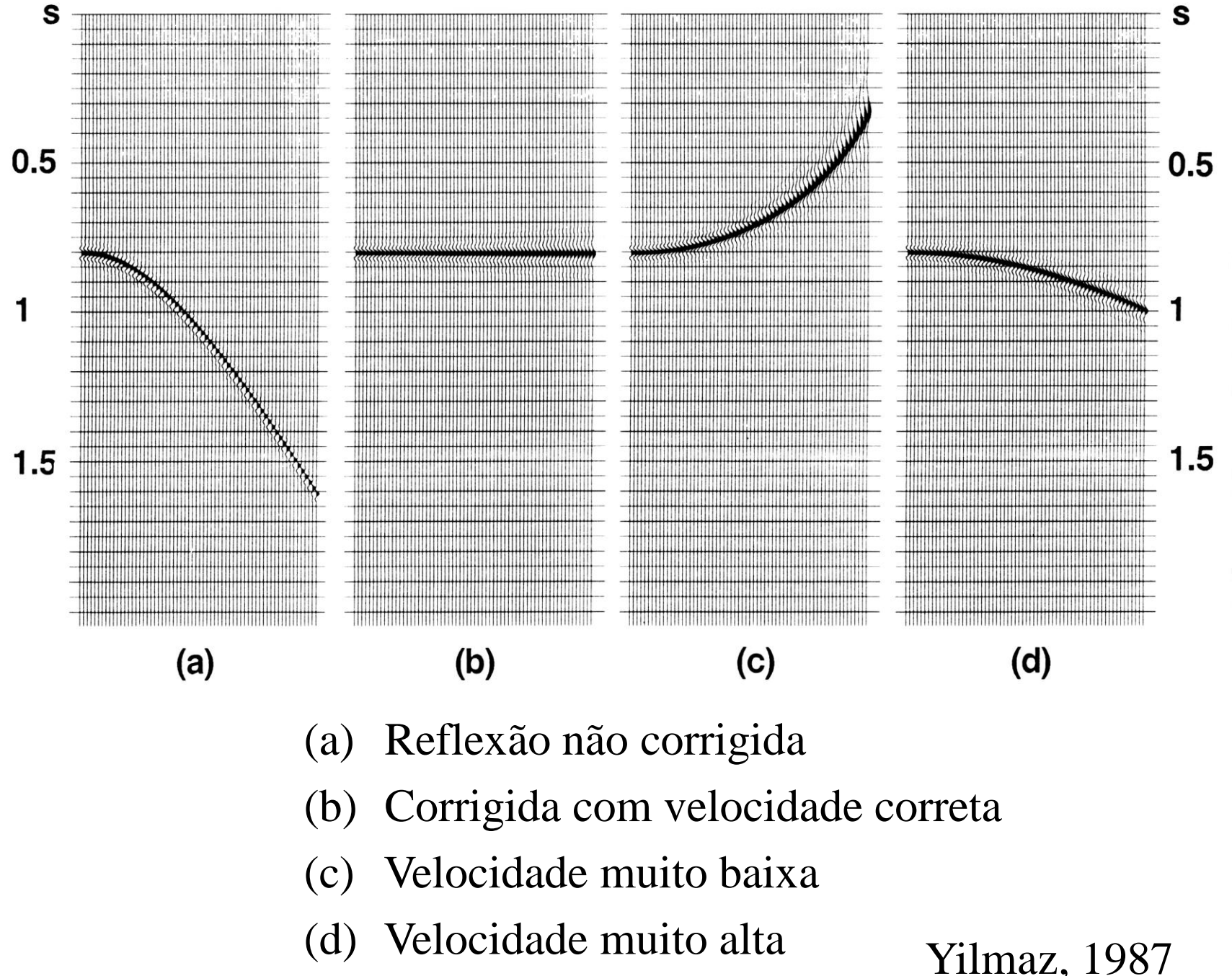

## Stretching (estiramento)

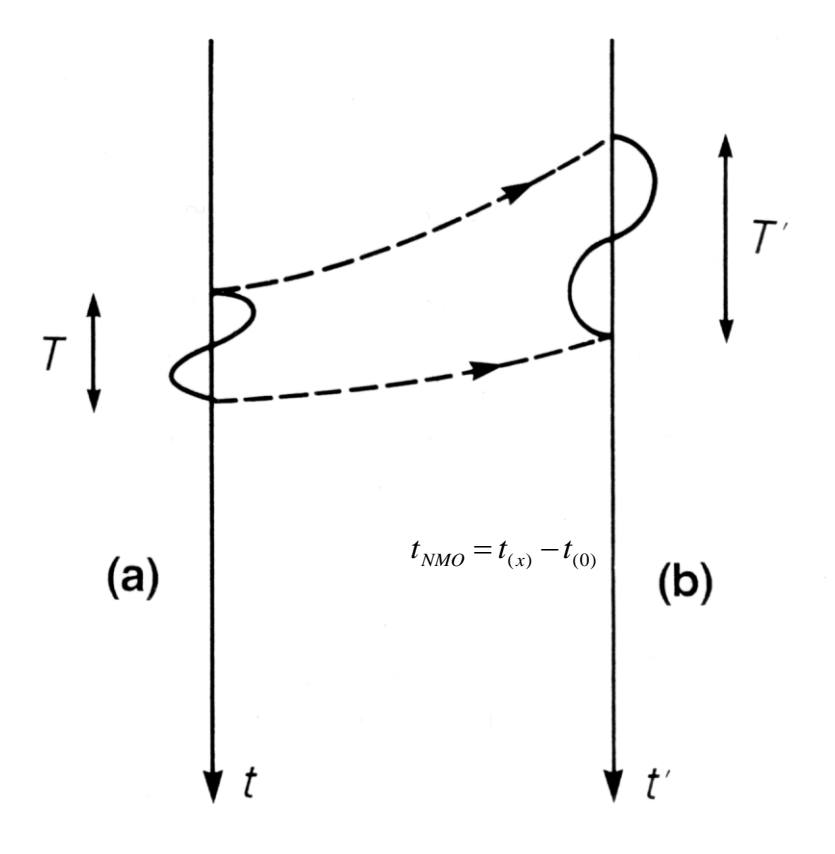

$$
t_{NMO} = t(x) - t(0)
$$
  
\n
$$
t(0) = \left( t^2(x) - \frac{x^2}{V^2} \right)^{1/2}
$$
  
\n
$$
t_{NMO(1)} = t(x) - \left( t^2(x) - \frac{x^2}{V^2} \right)^{1/2}
$$
  
\n
$$
t_{NMO(2)} = t(x) + dt - \left( (t(x) + dt)^2 - \frac{x^2}{V^2} \right)^{1/2}
$$

### Efeito "stretch" (estiramento do traço)

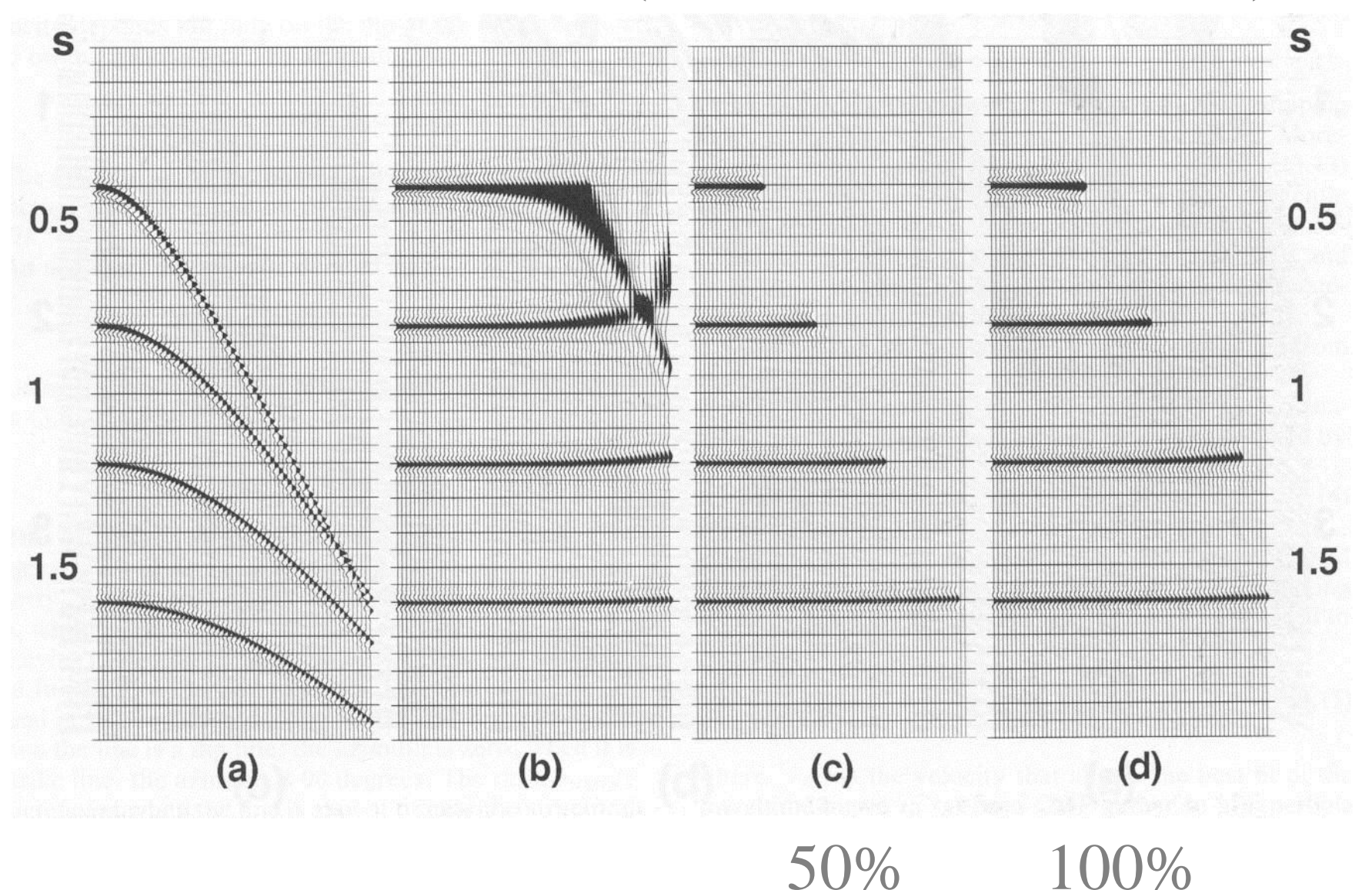

## Tempo de trânsito *(*CMP*)*

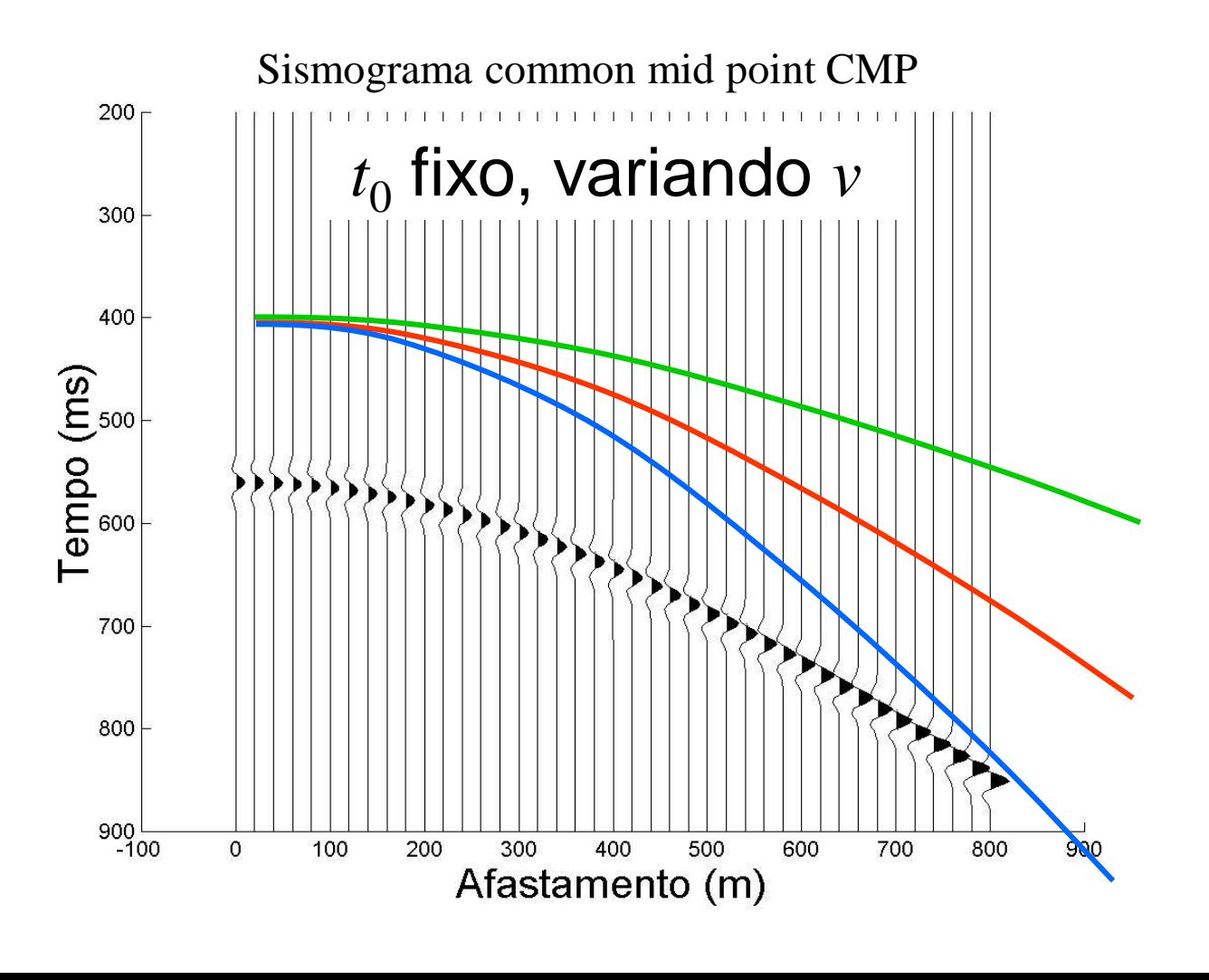

Fonte:Prof. Rodrigo Portugal (Unicamp)

# Tempo de trânsito *(*CMP*)*

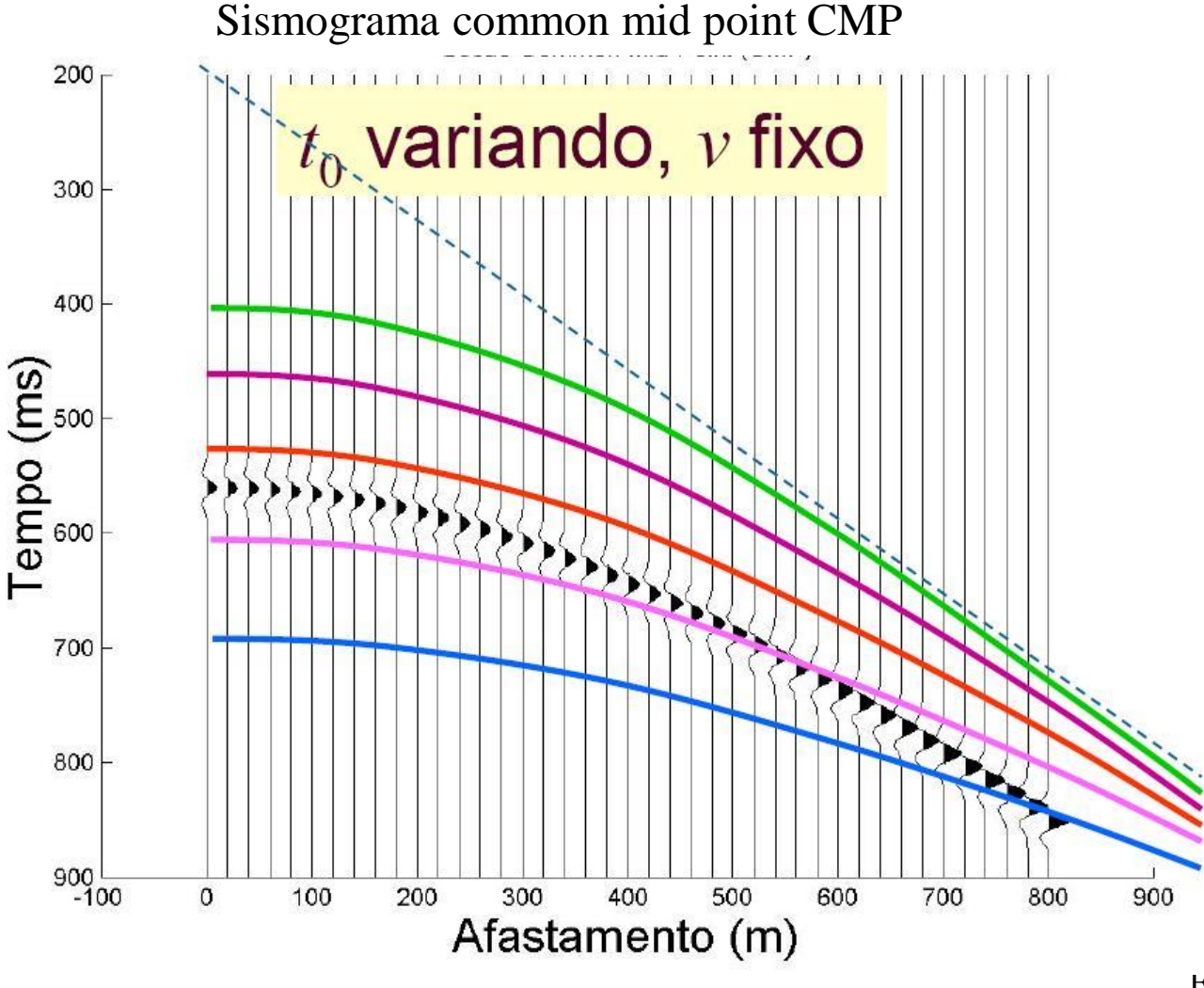

Fonte:Prof. Rodrigo Portugal (Unicamp)

## Correção NMO

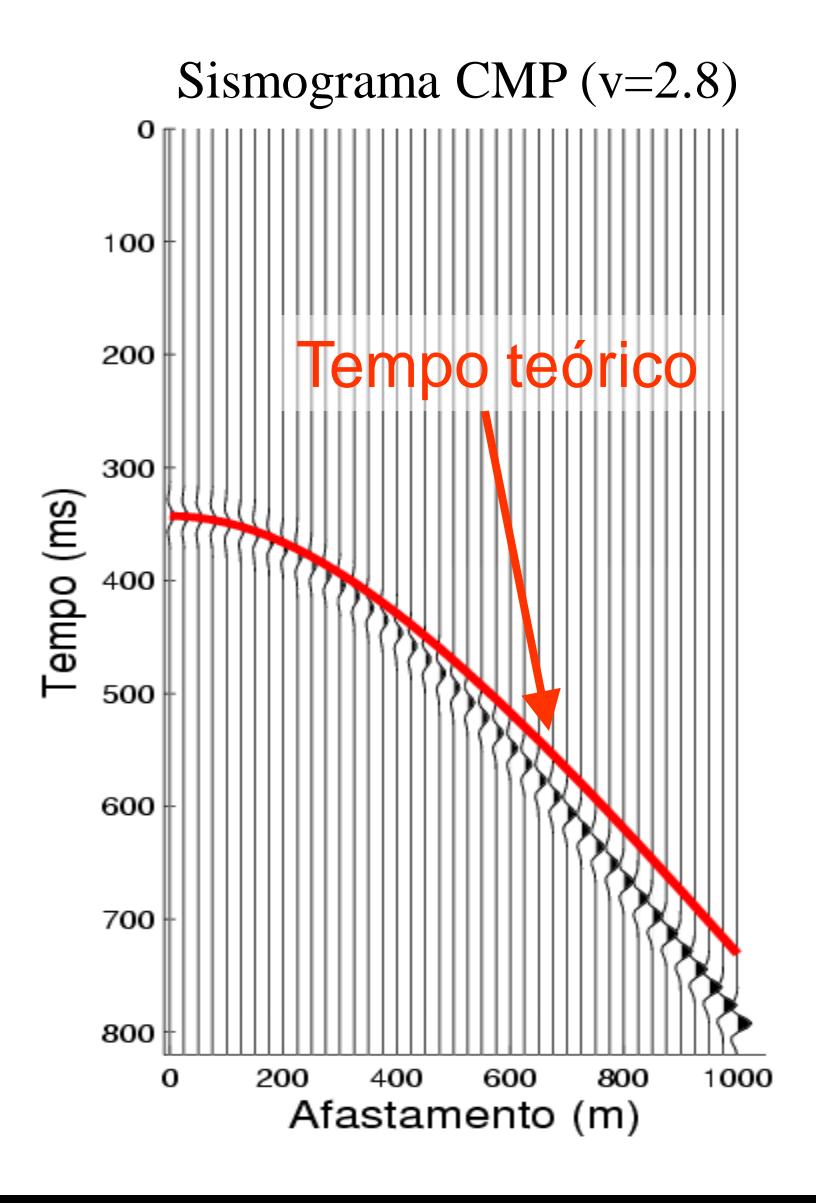

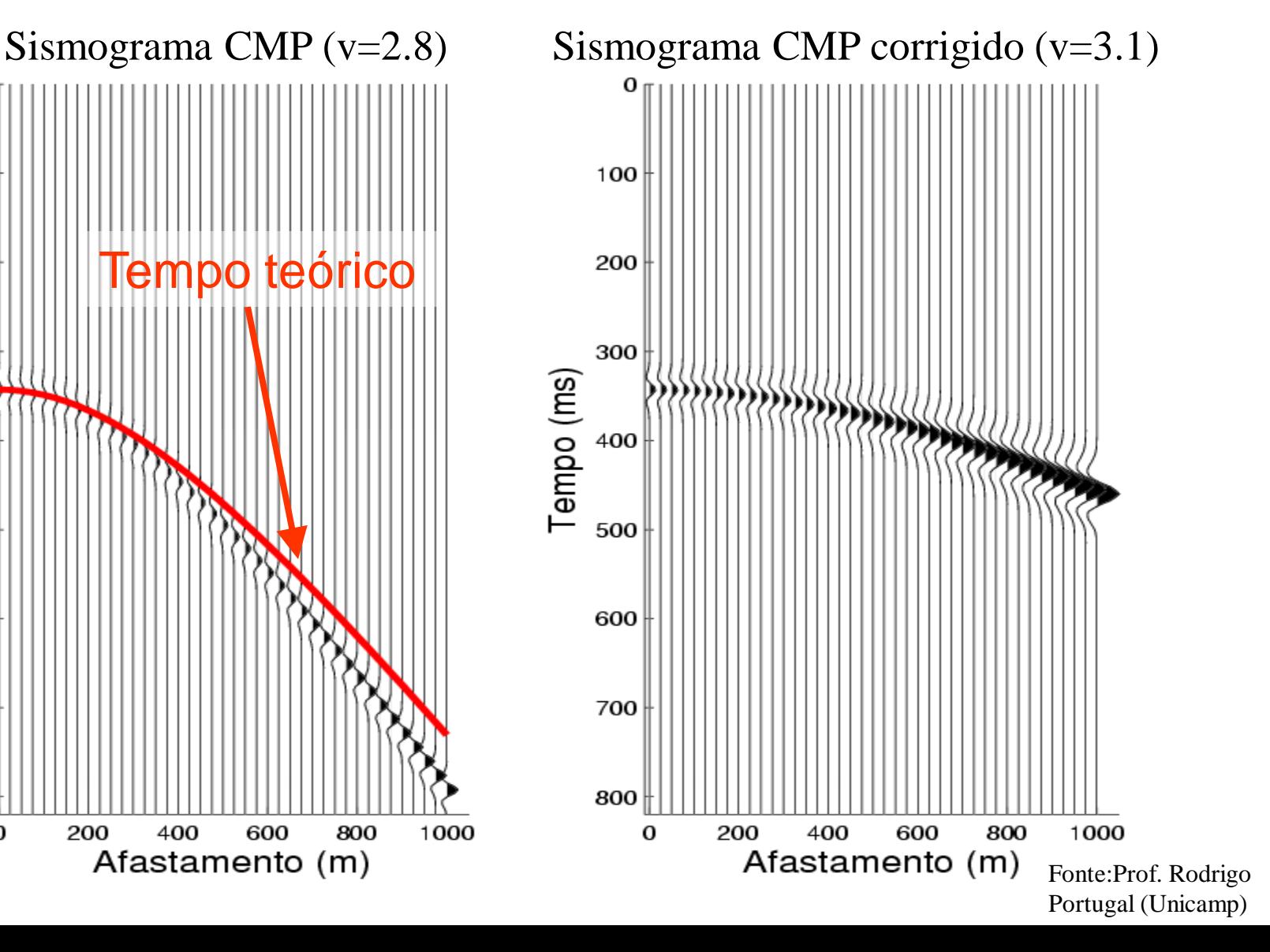

### Correção NMO

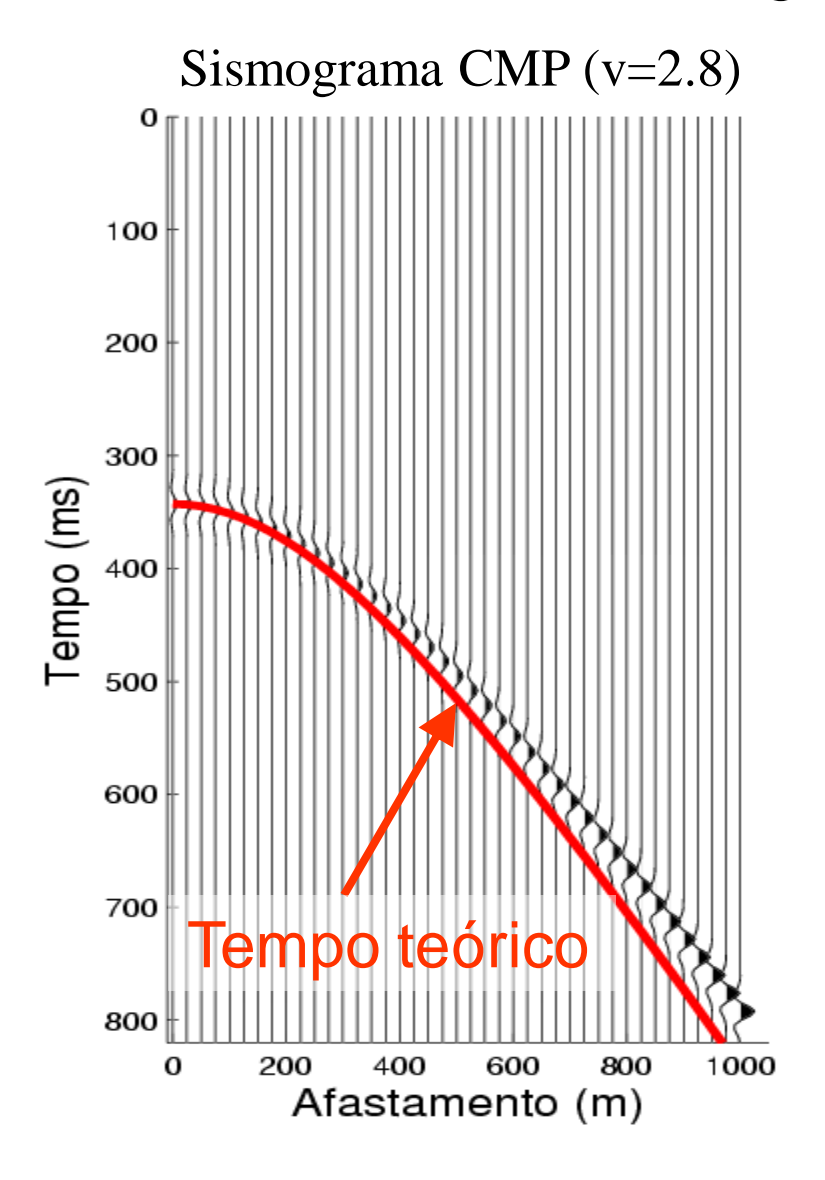

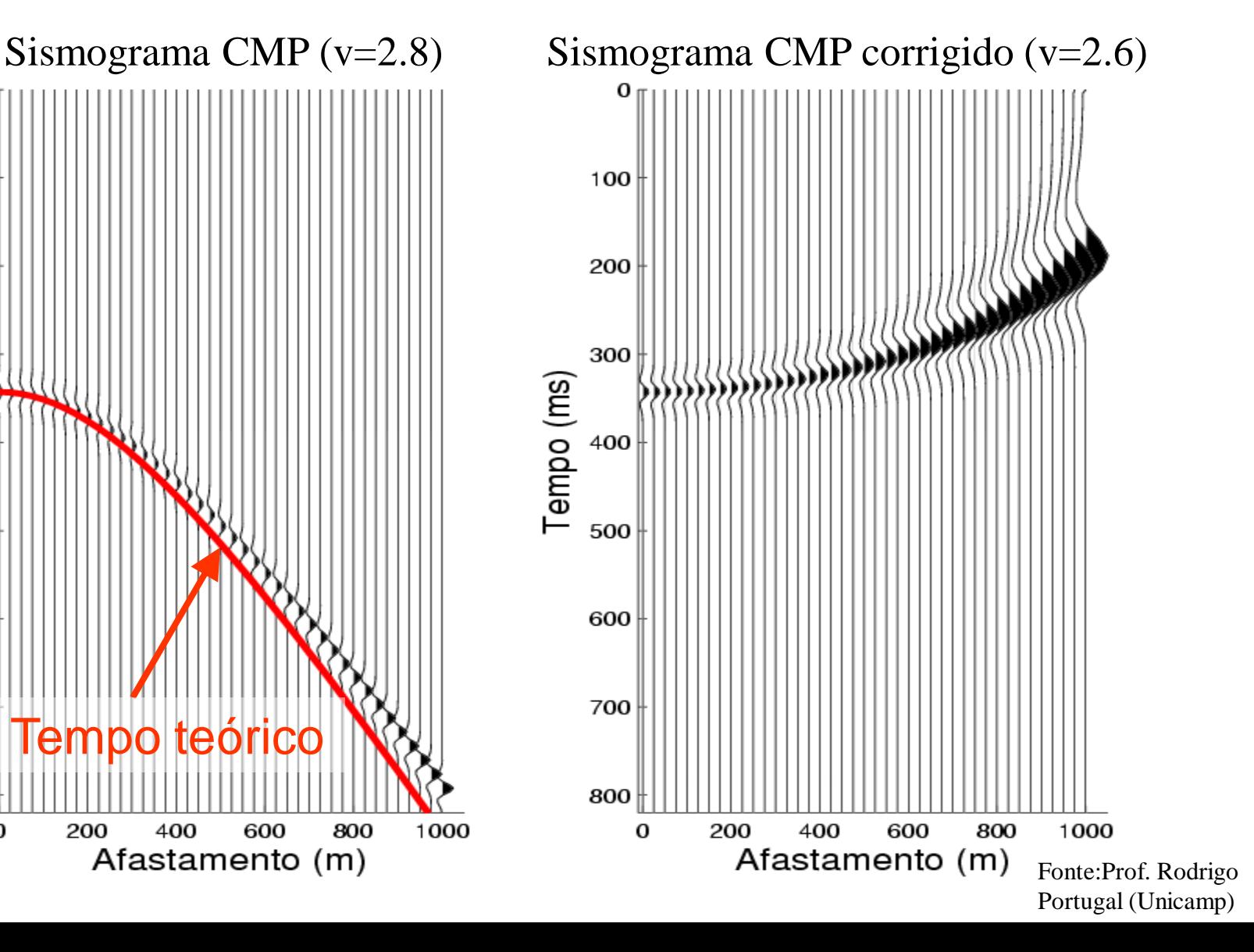

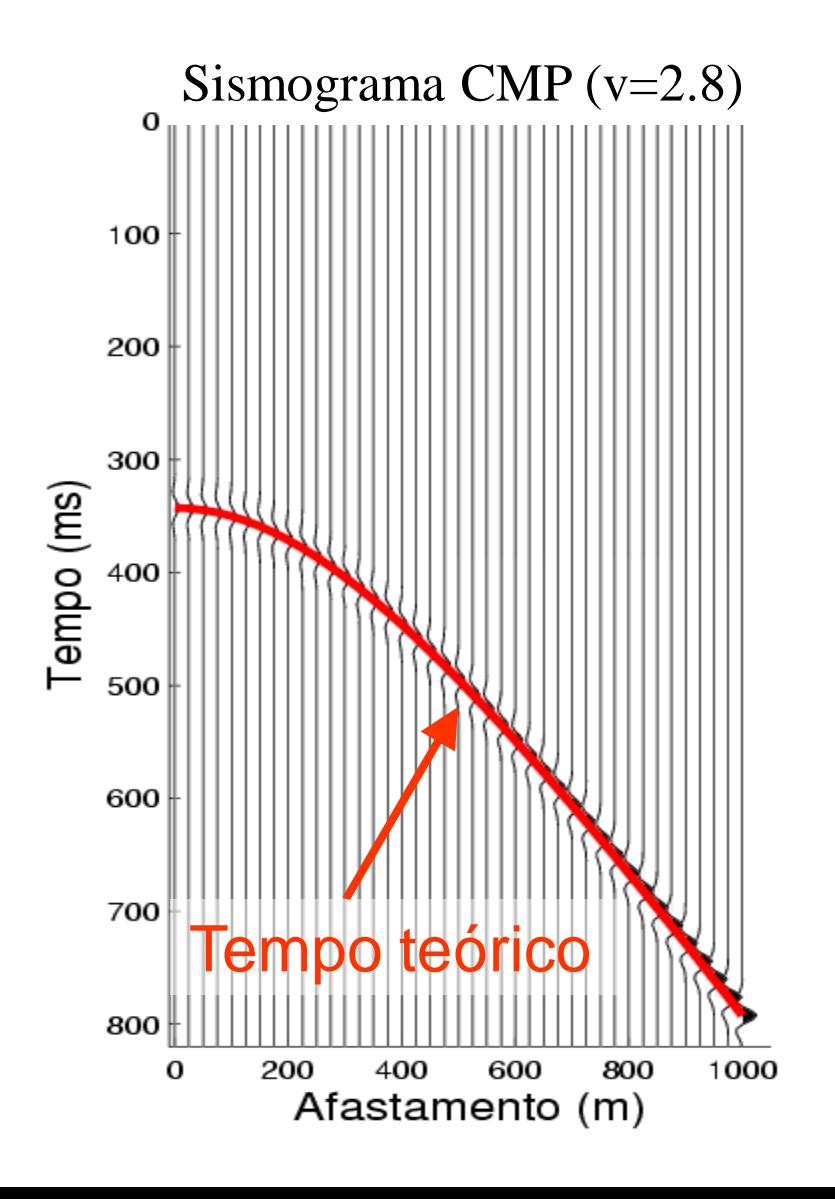

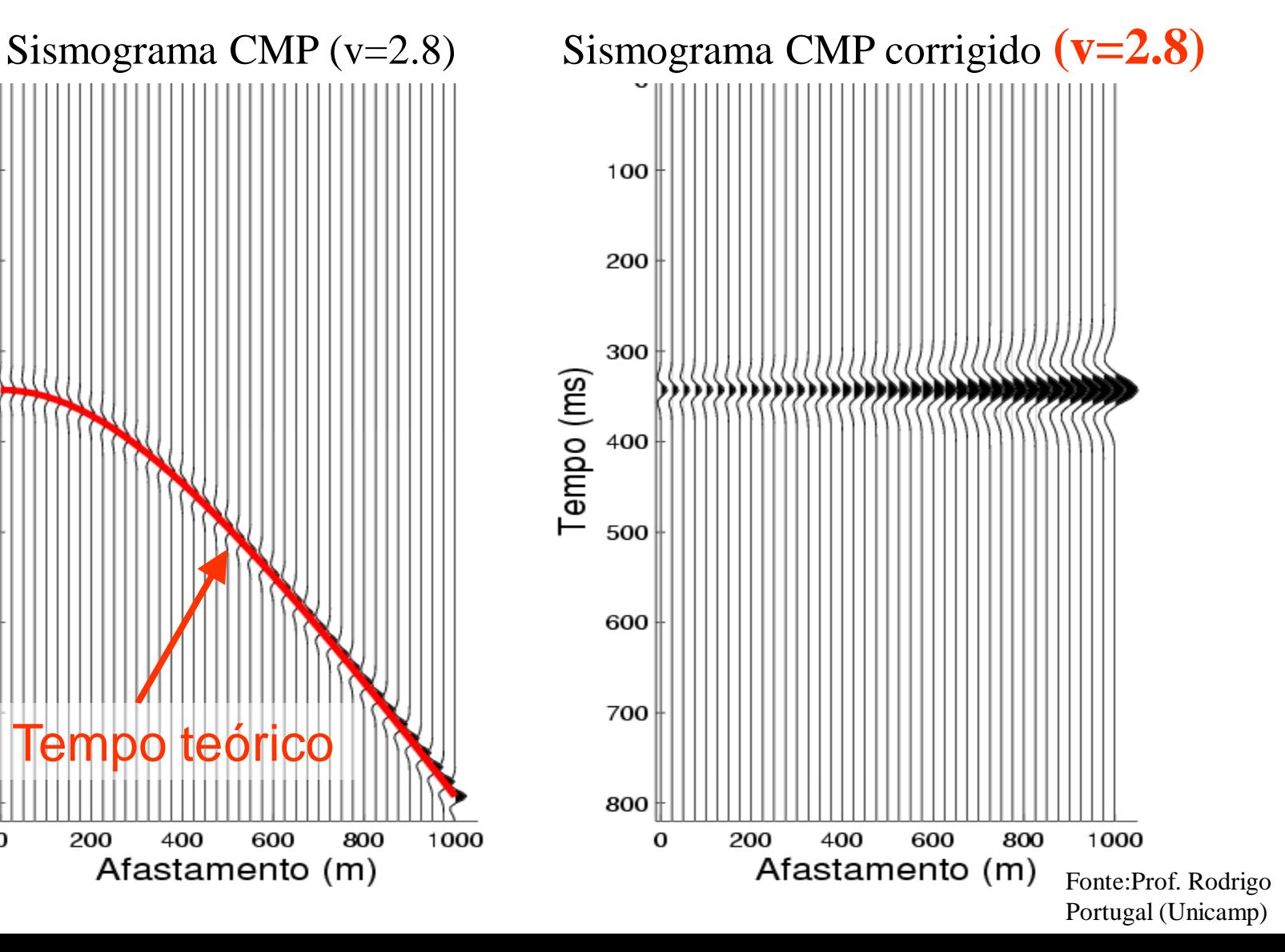

# Empilhamento NMO

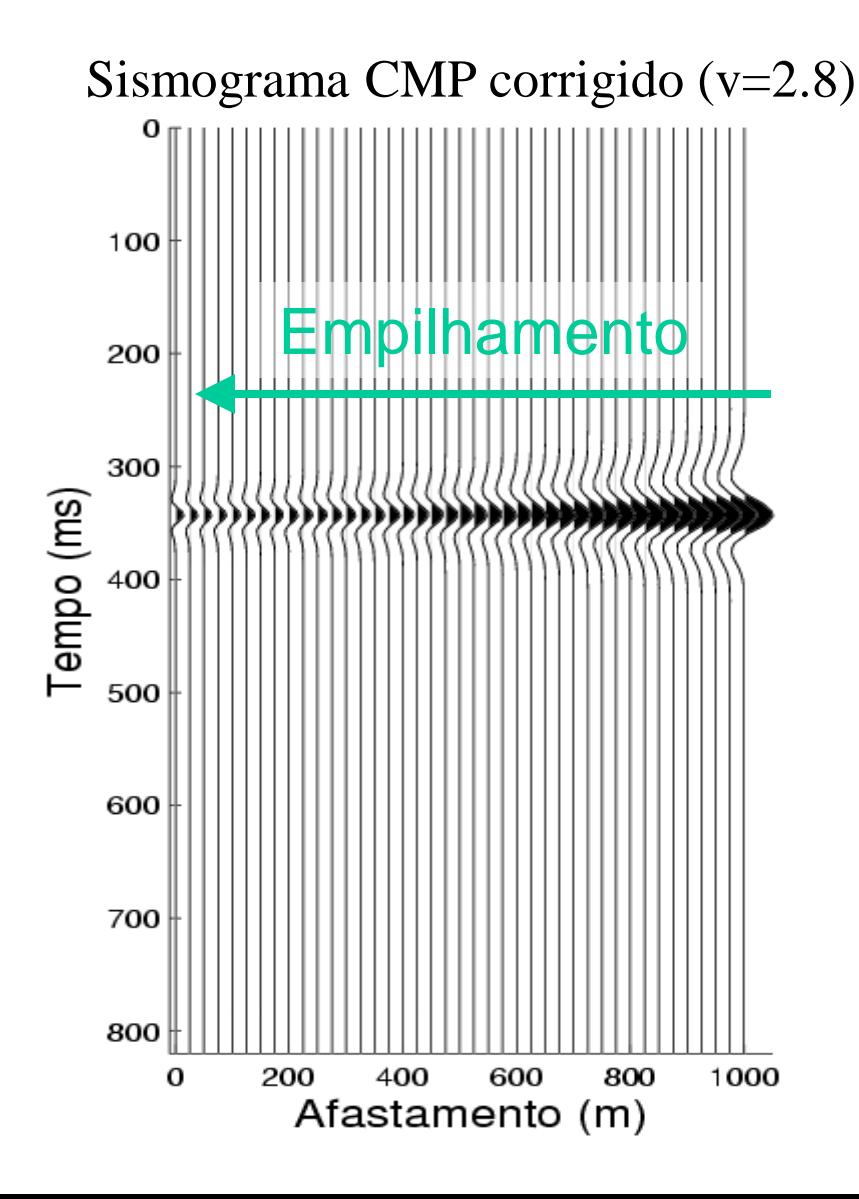

### Empilhamento

Após a correção NMO todos estes traços podem ser somados, dando origem a um traço

Cada conjunto CMP dá origem a um traço empilhado

> Fonte:Prof. Rodrigo Portugal (Unicamp)

## Correção NMO - multicamadas

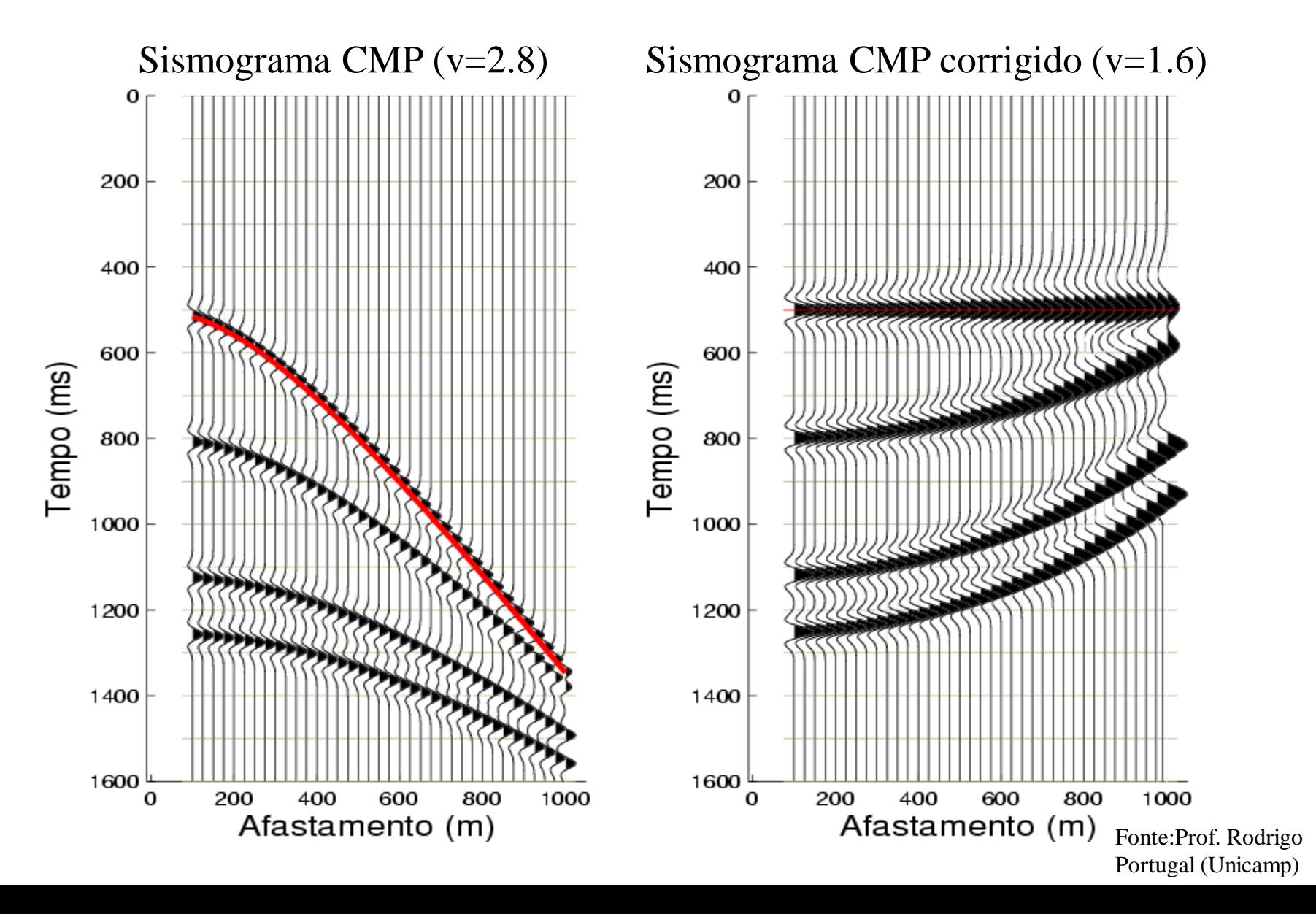

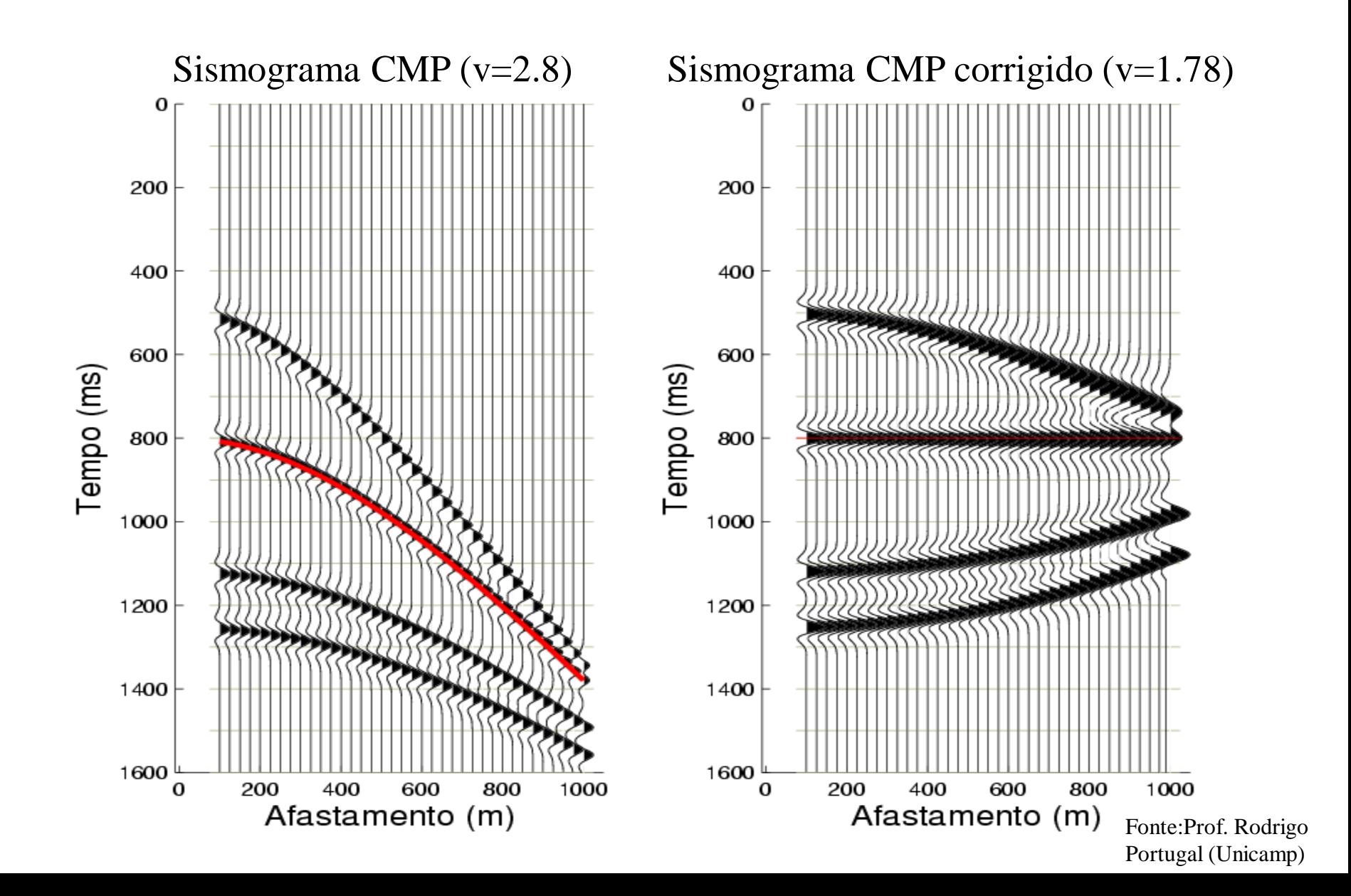

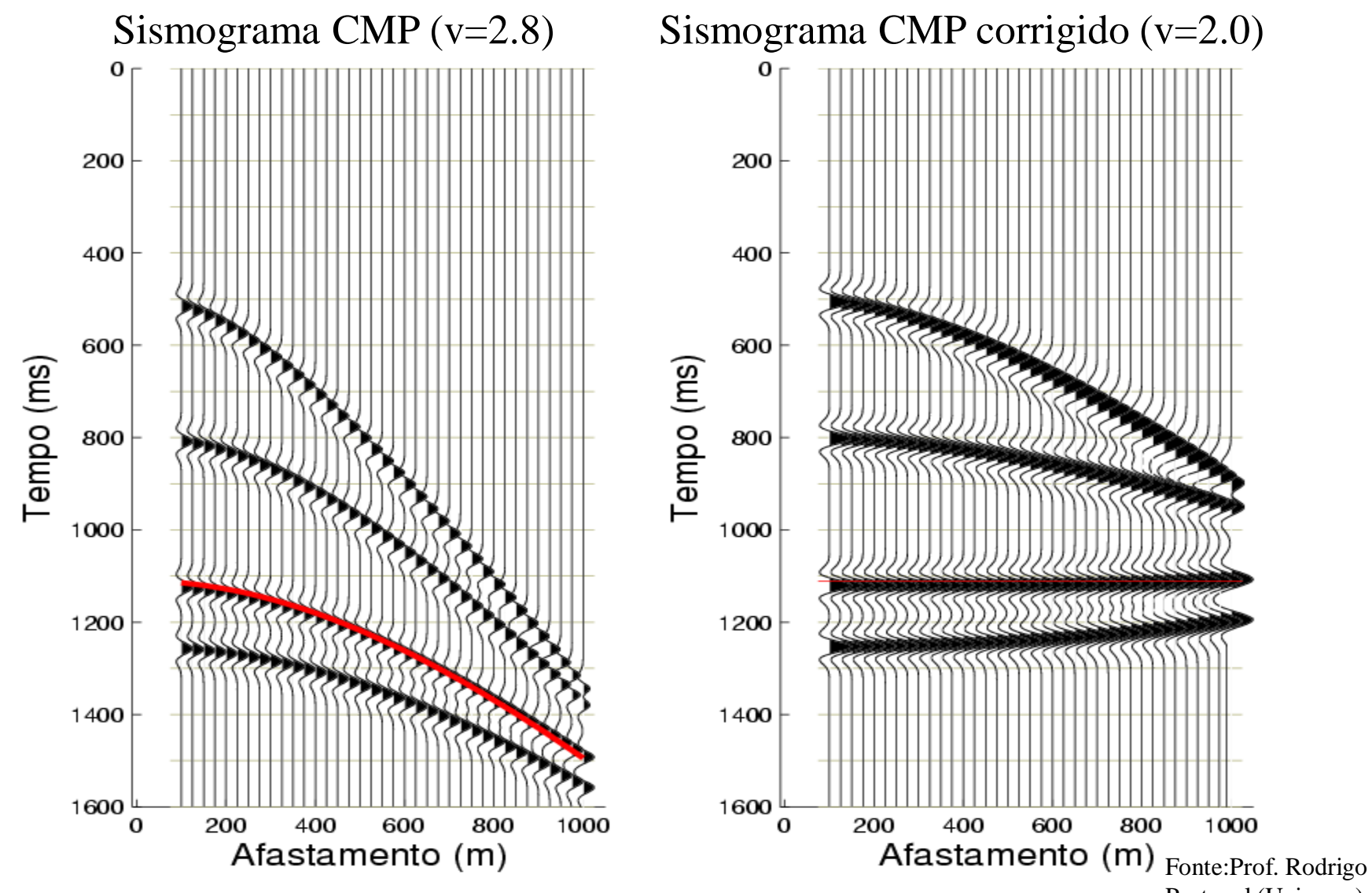

Portugal (Unicamp)

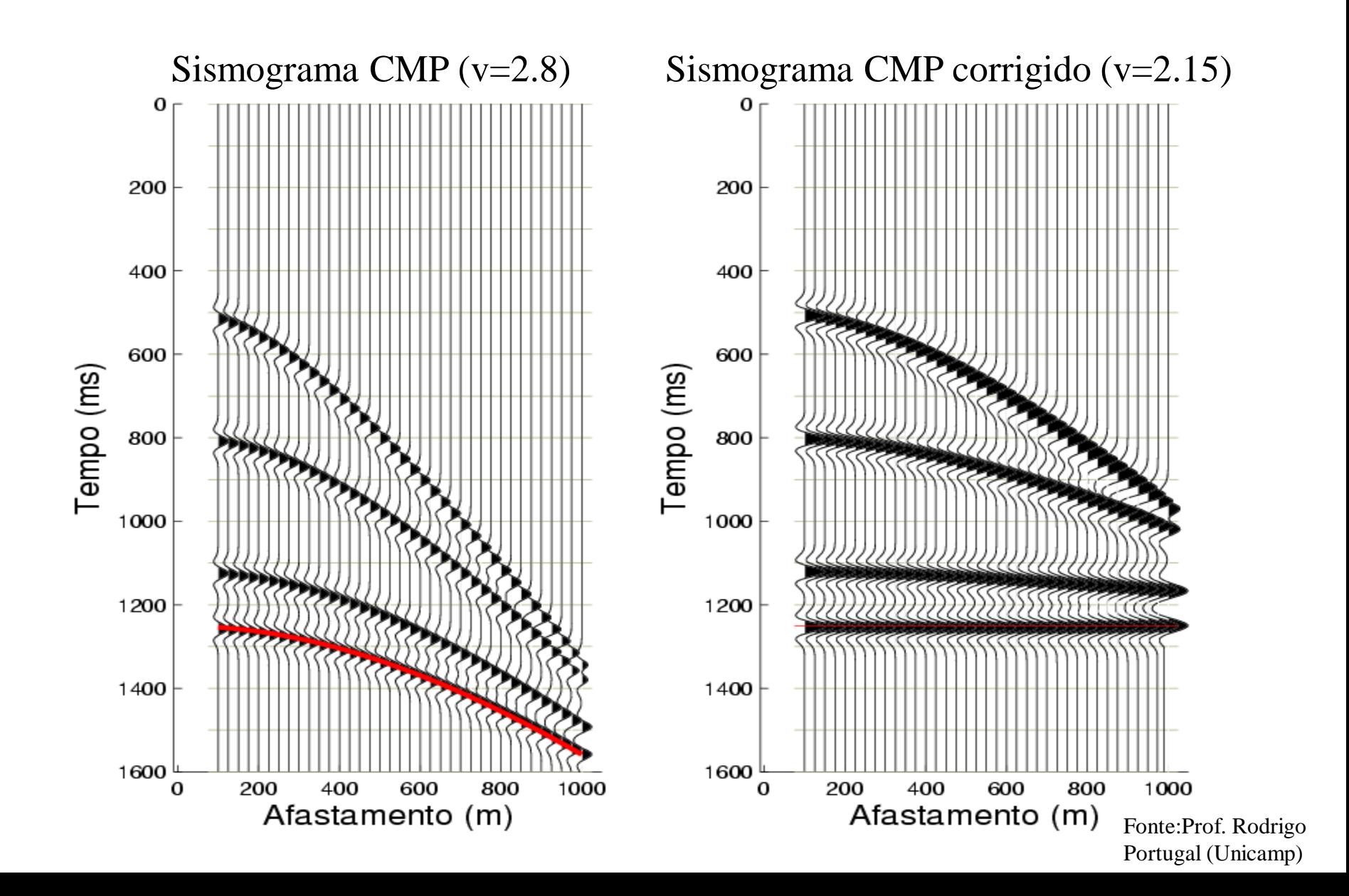

### Painel NMO (1)

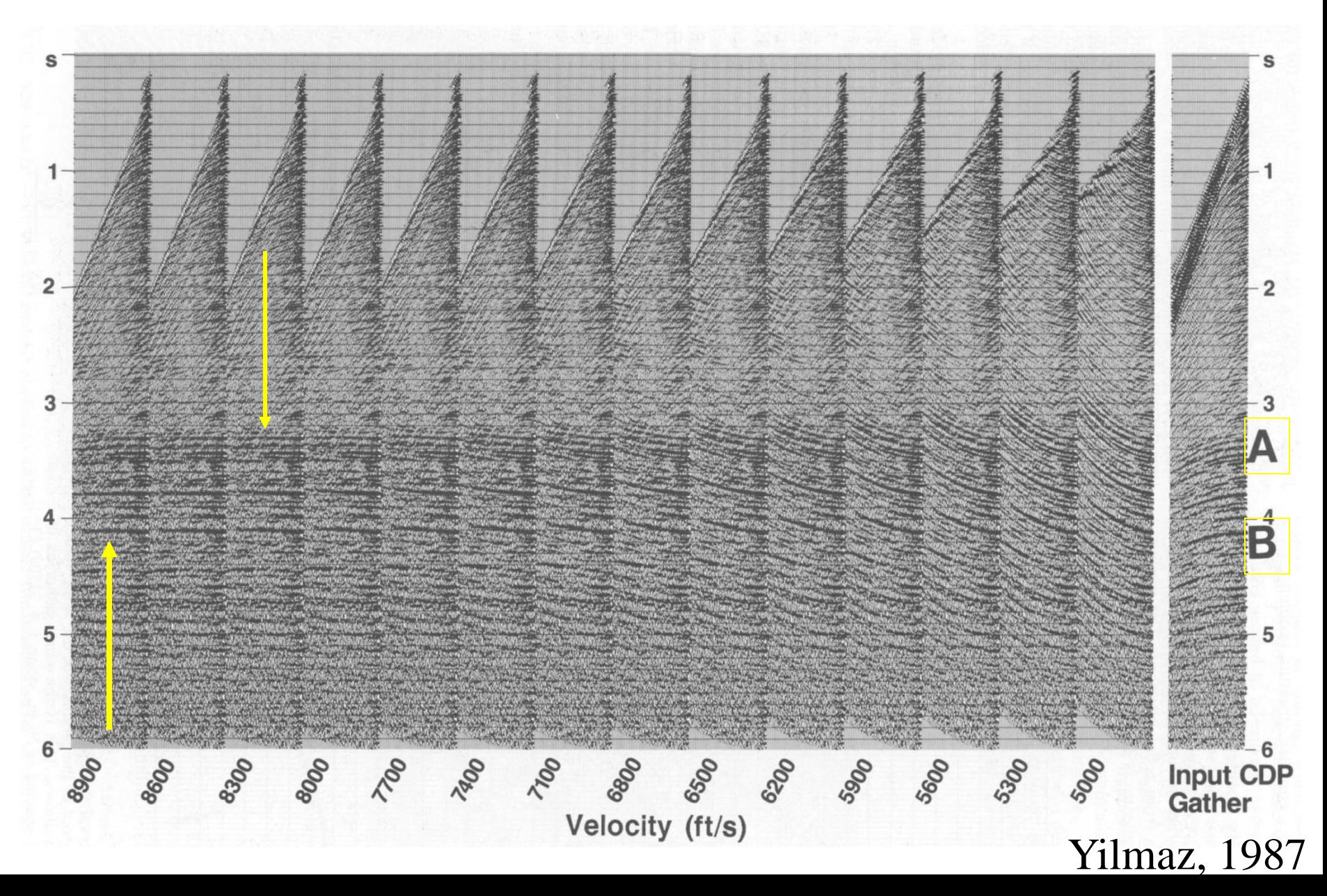

### Painel CVS (empilhado) de 24 conjuntos CMP

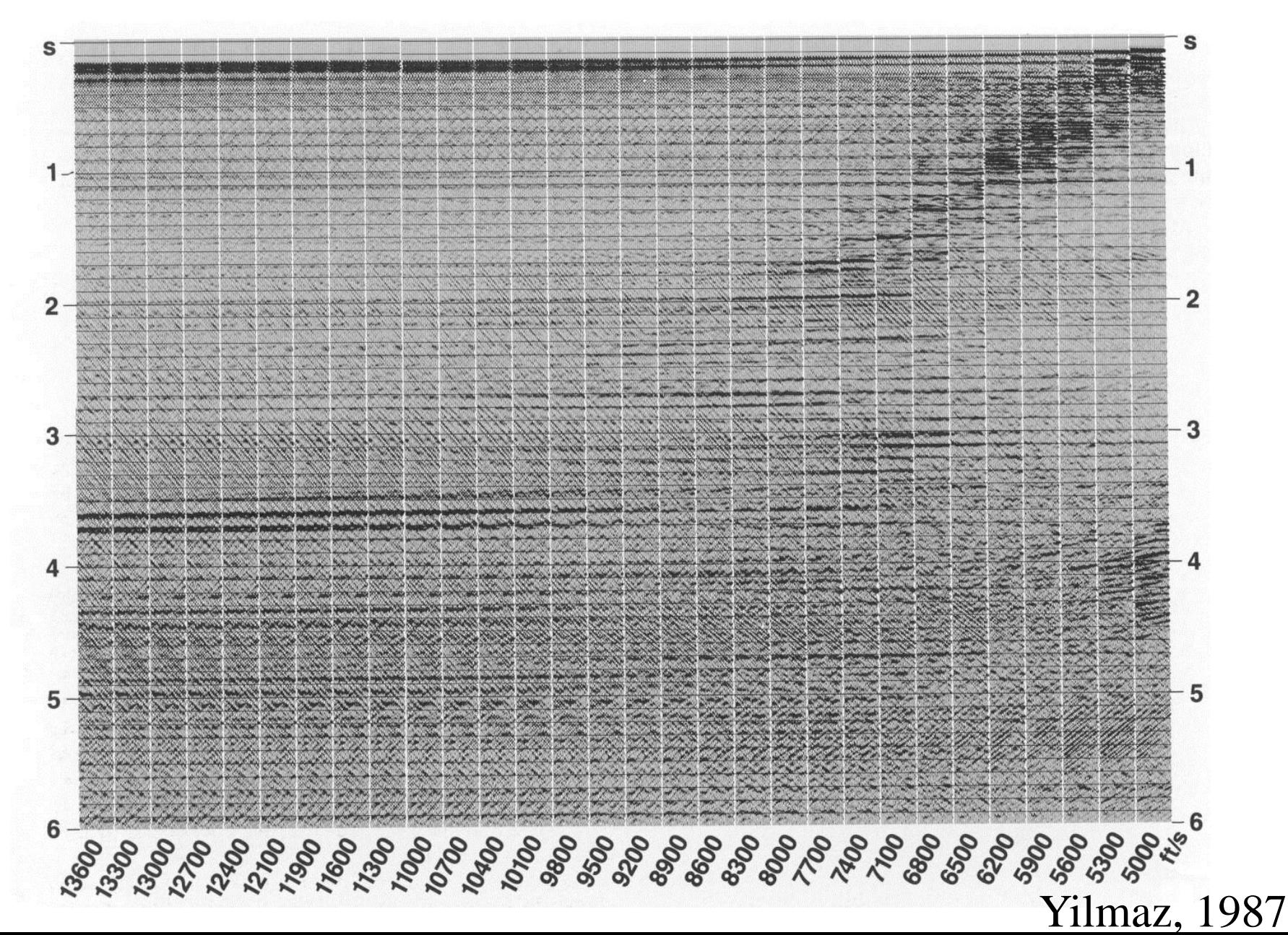

### Velocidade de empilhamento

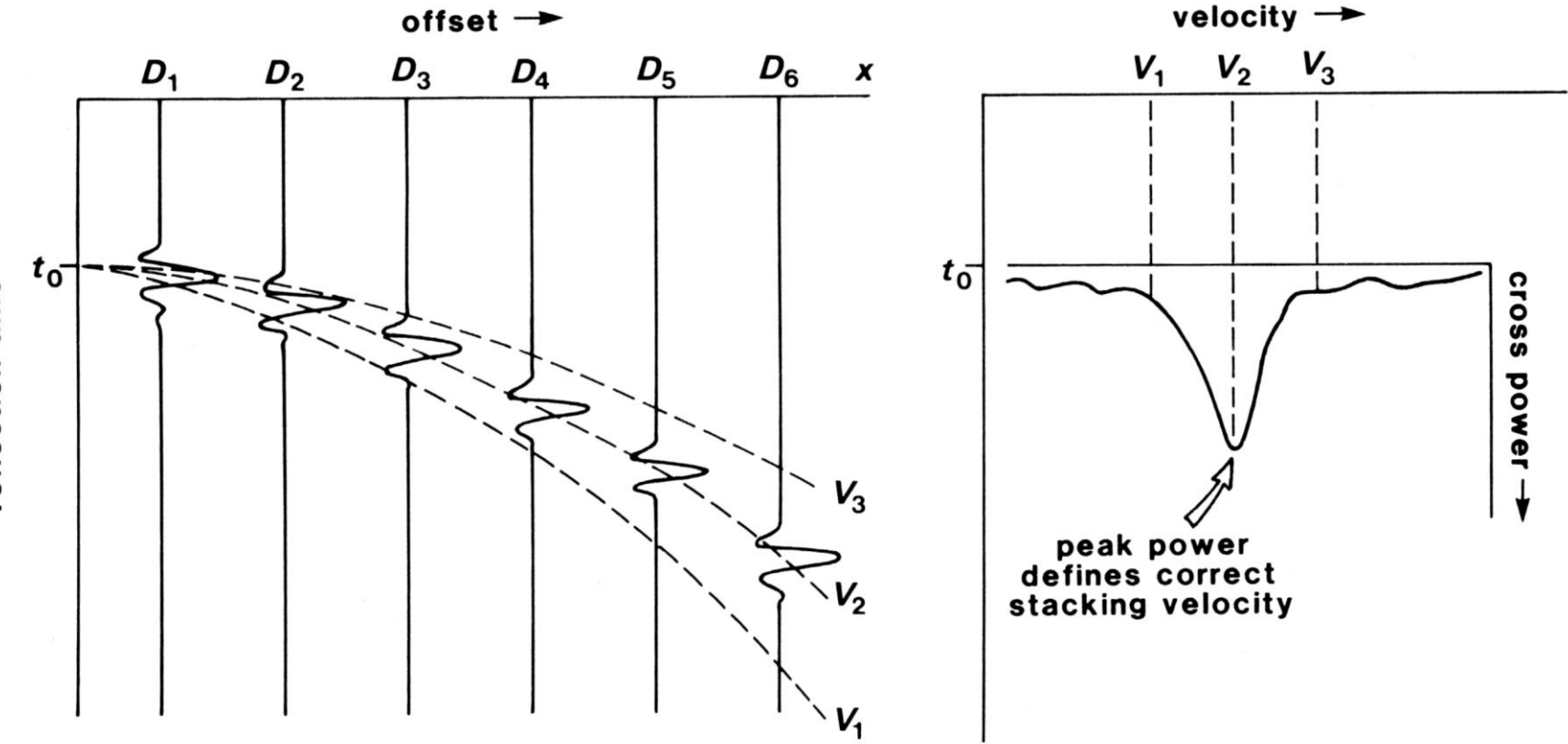

reflection time

### Espectro de velocidades

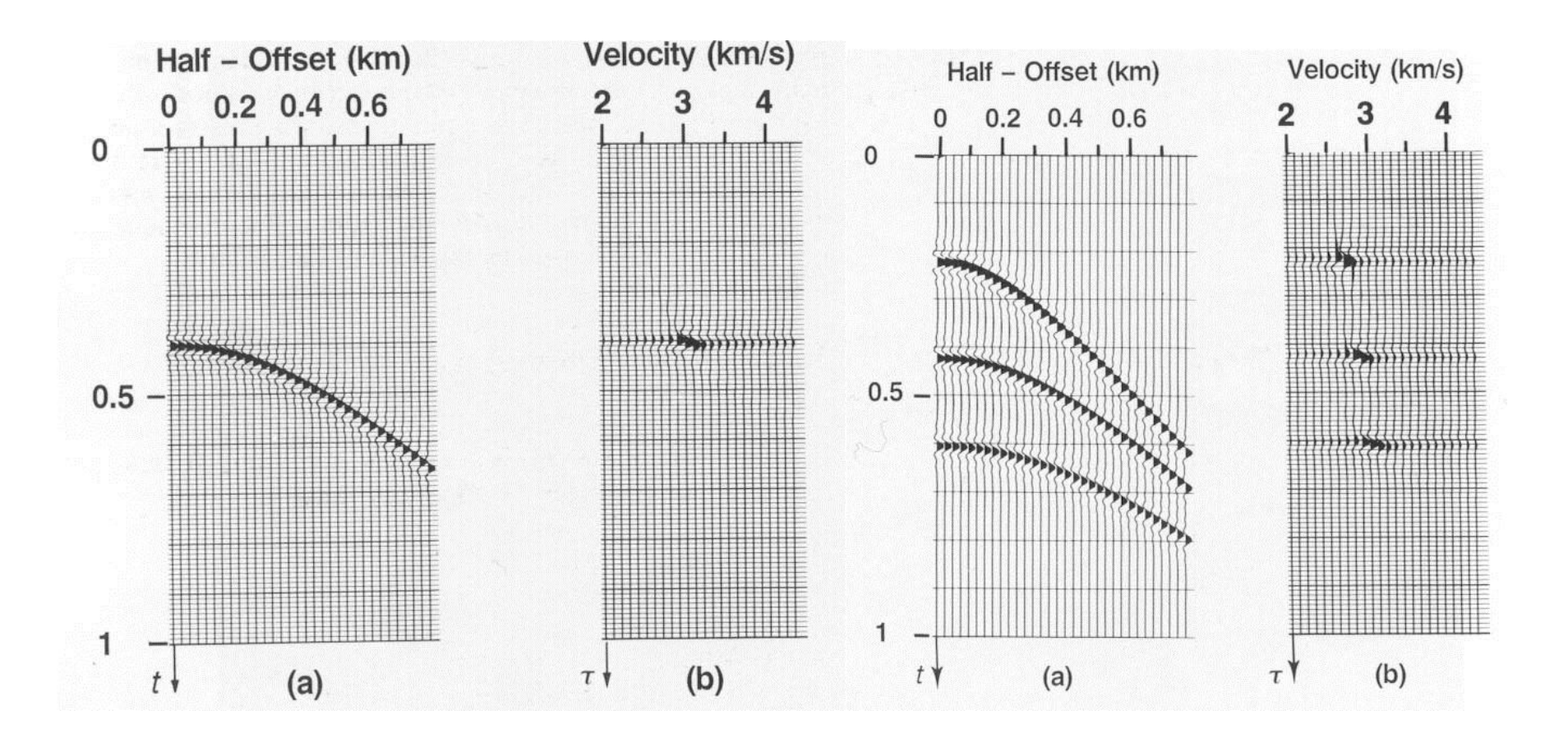

#### **Método para calcular o espectro de velocidades**

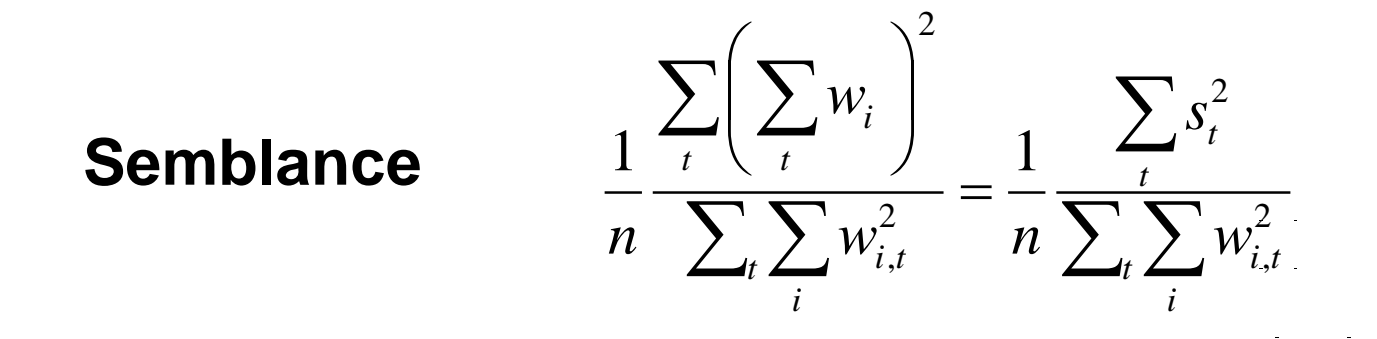

*wi*,*t* valor para o traço i, tempo t

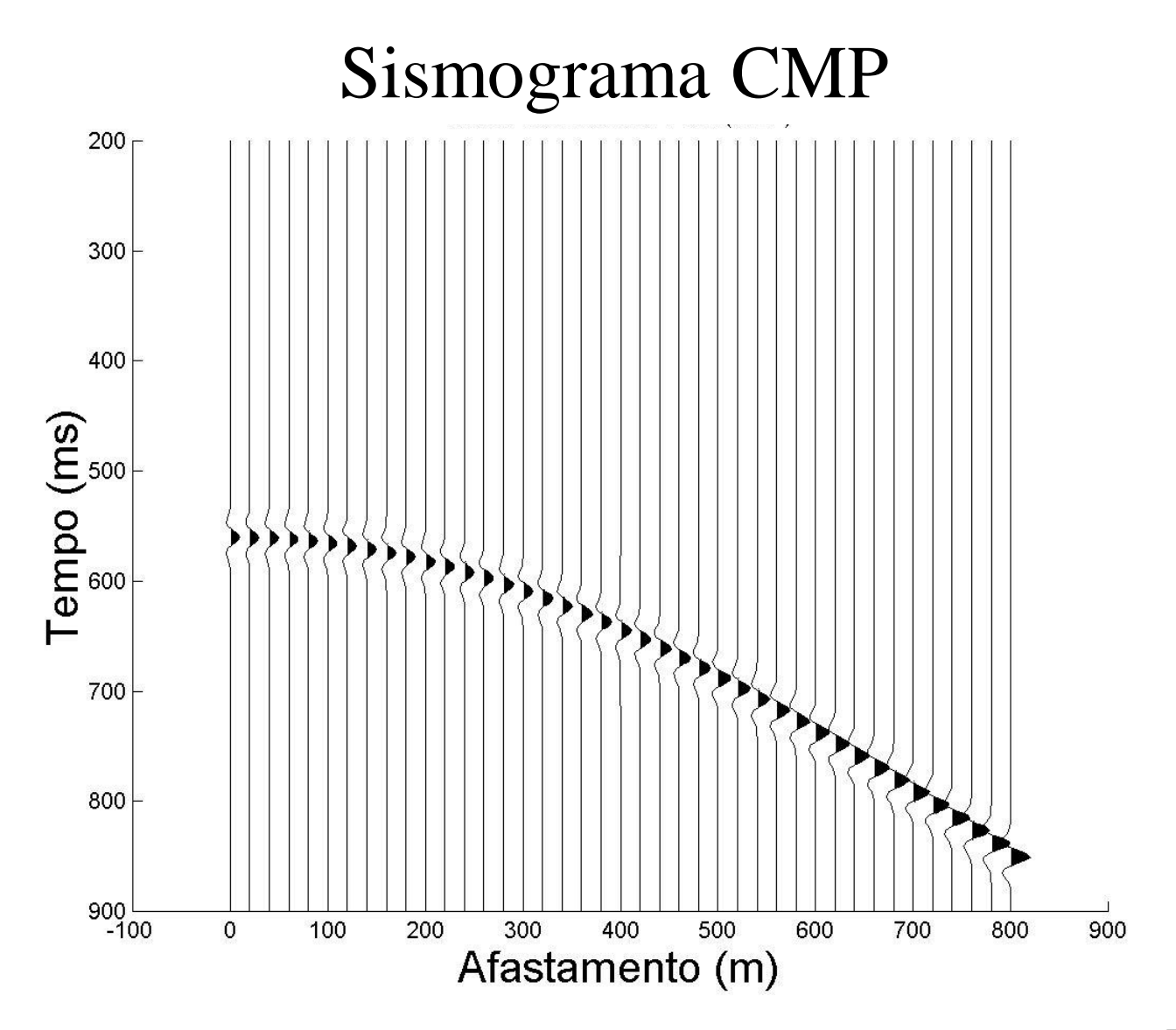

Fonte:Prof. Rodrigo Portugal (Unicamp)

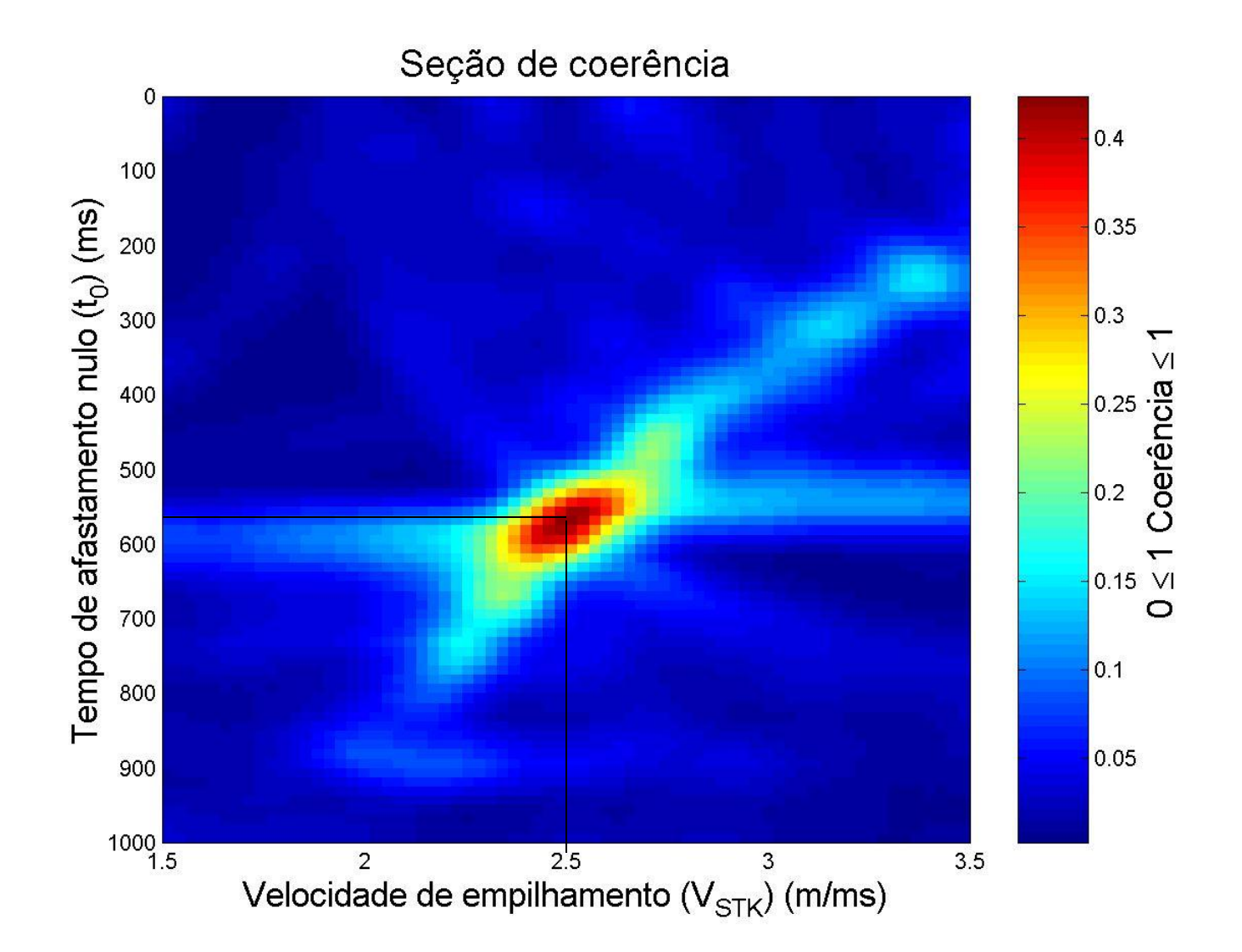

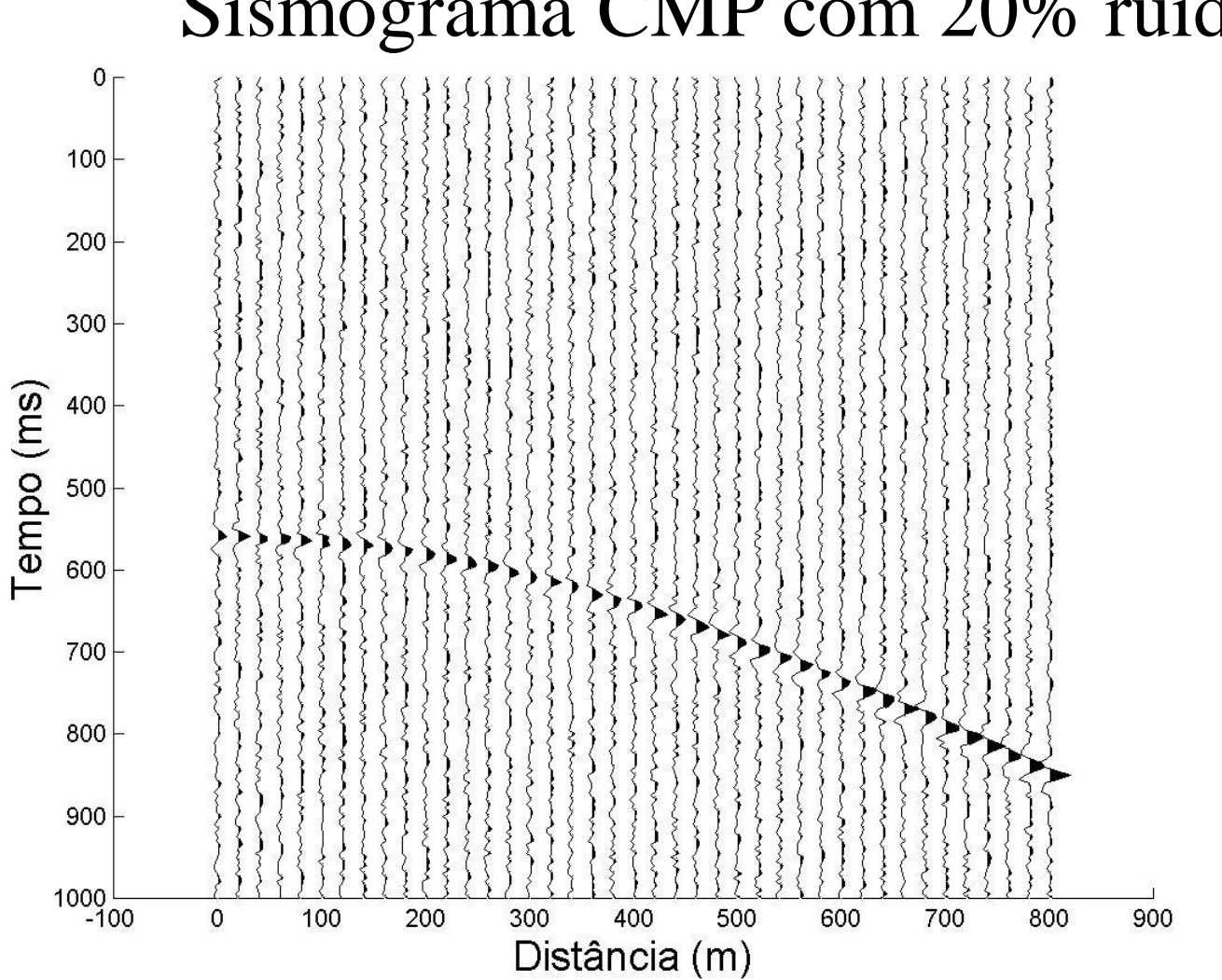

### Sismograma CMP com 20% ruído

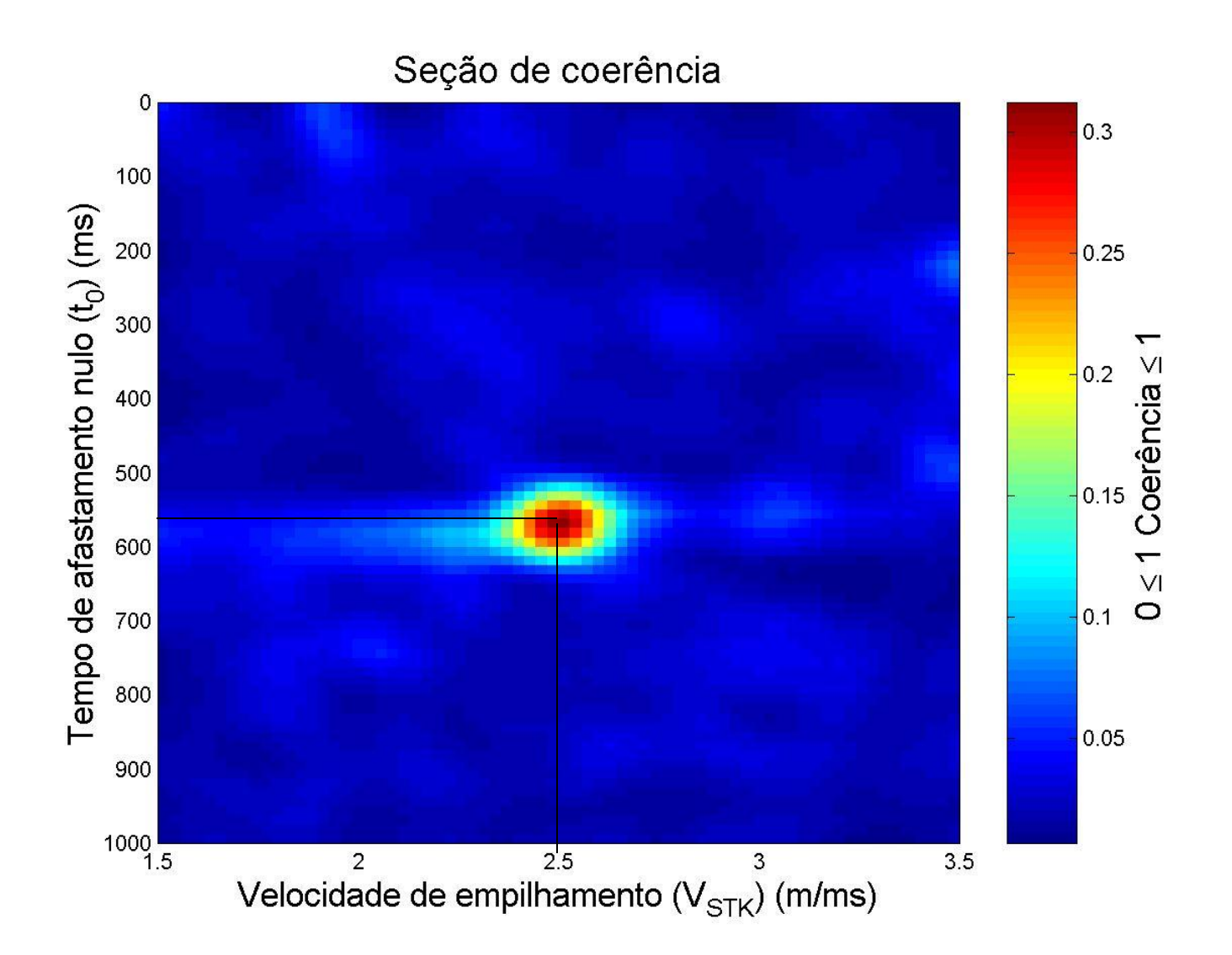

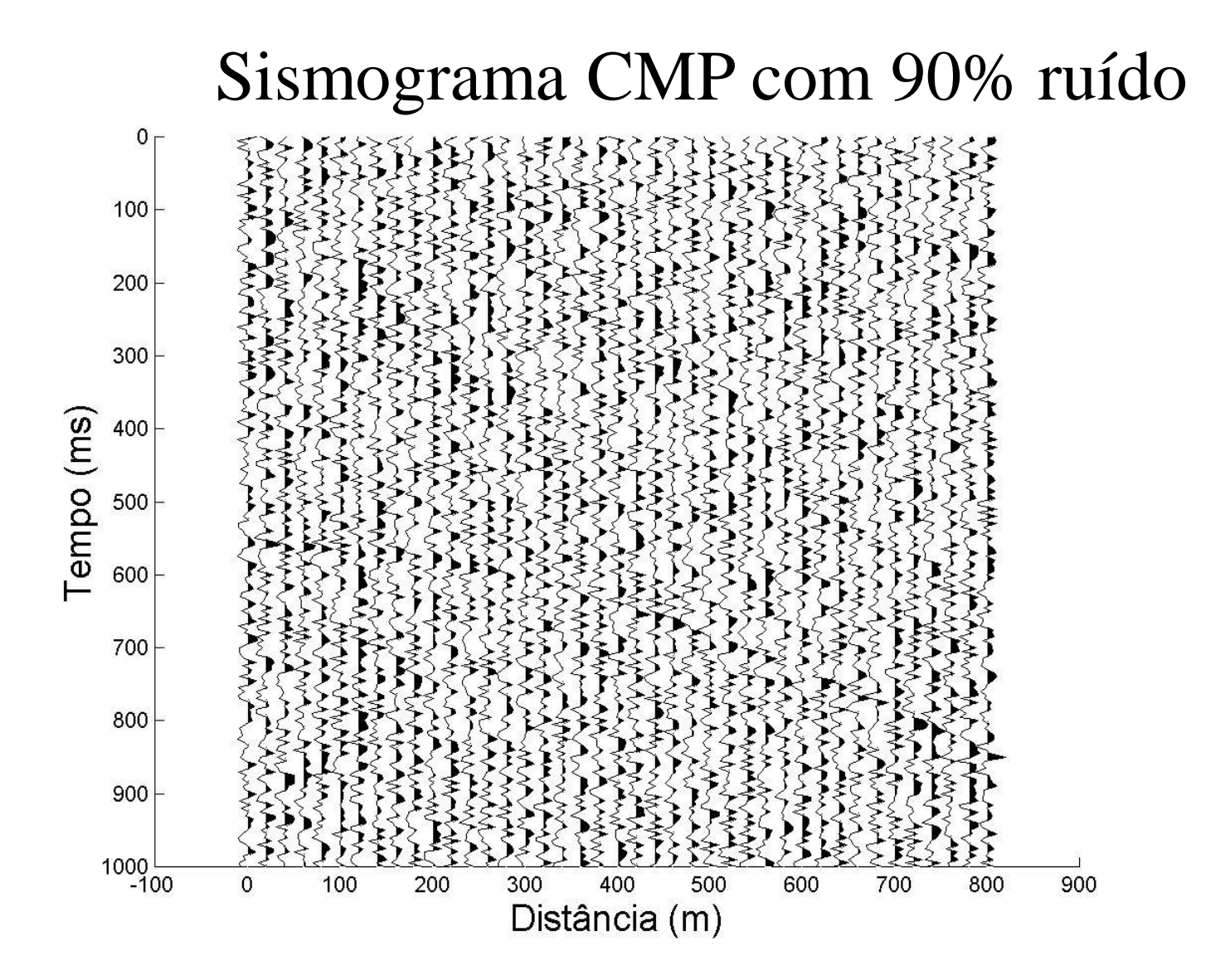

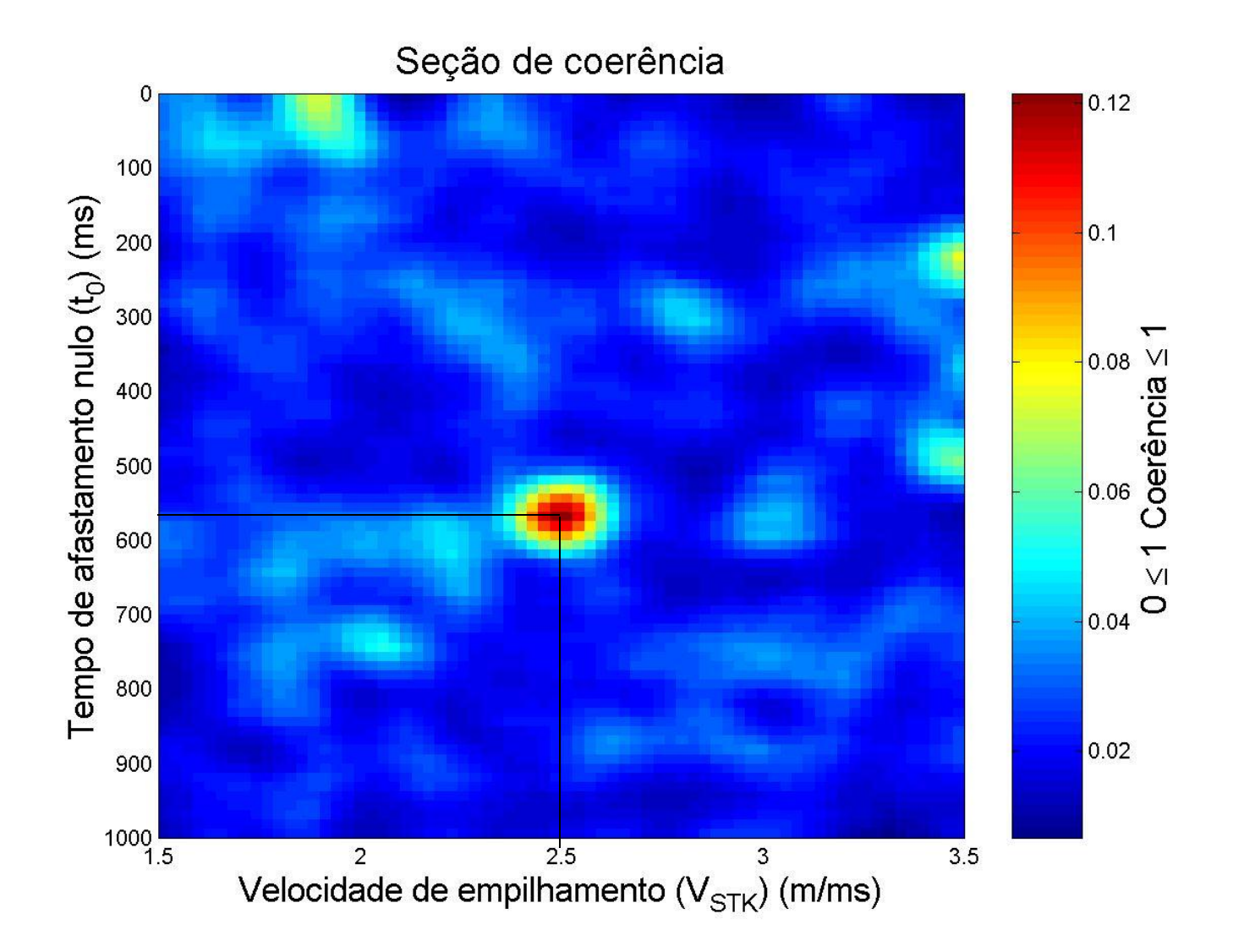

#### **Semblance**

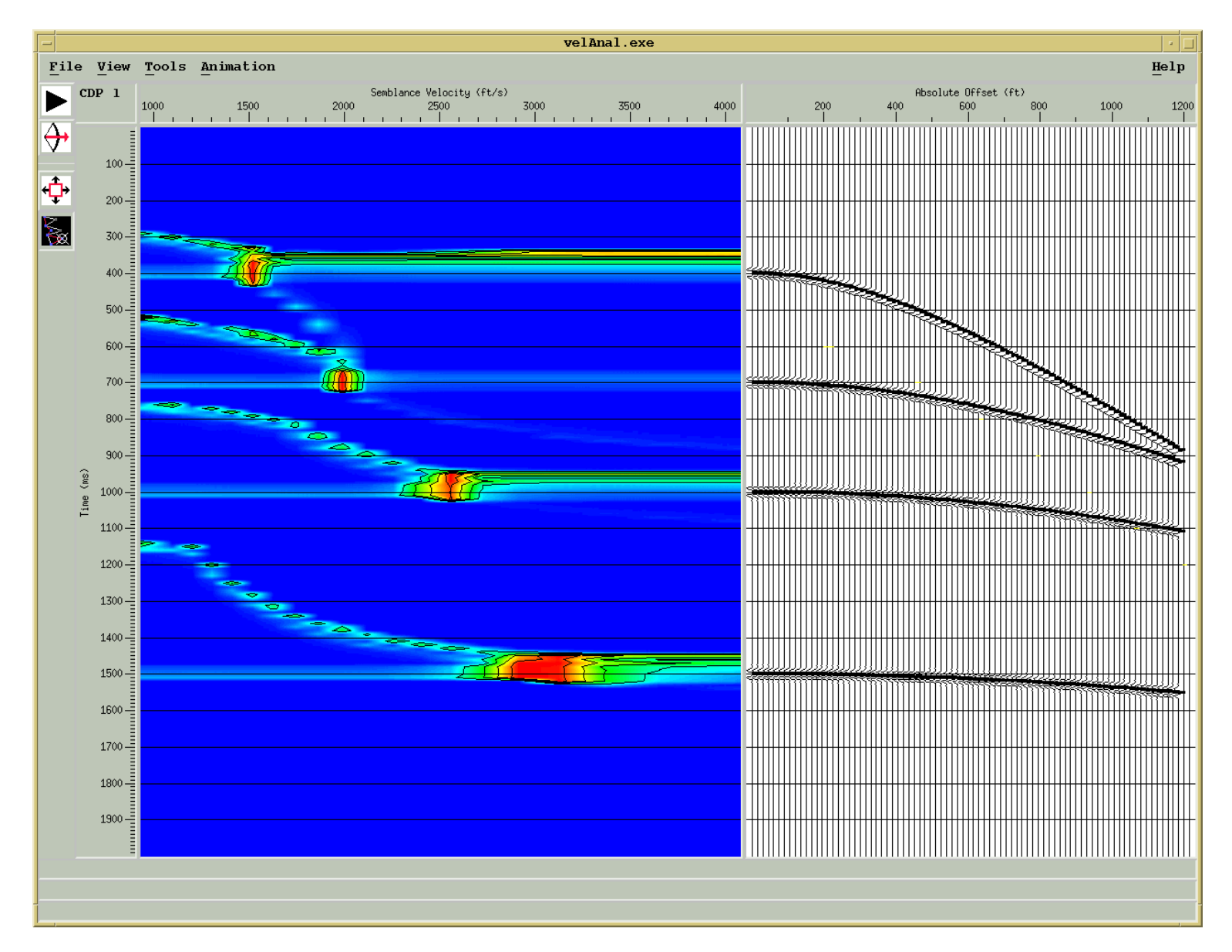

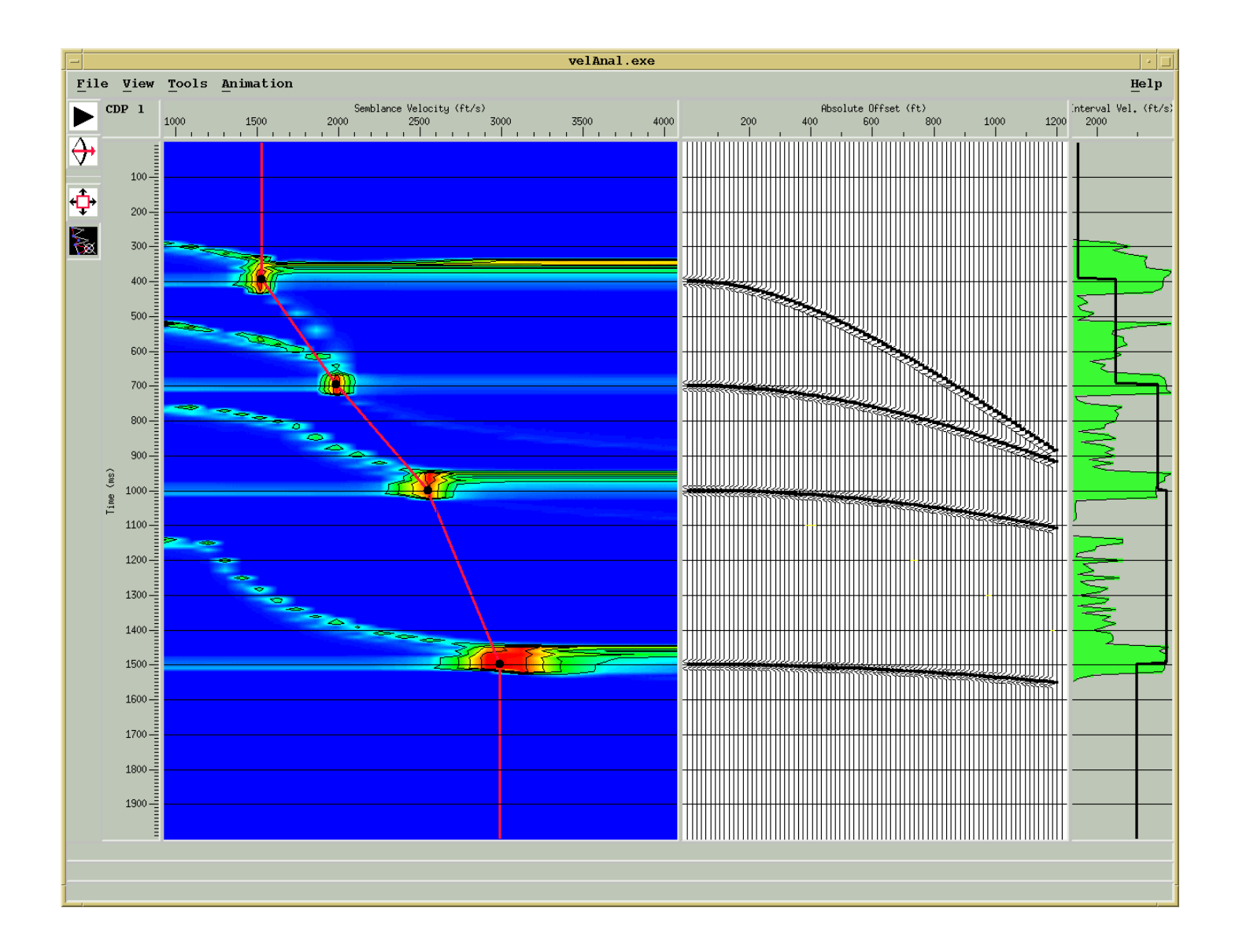

### **Resultado usando velocidades incorretas**

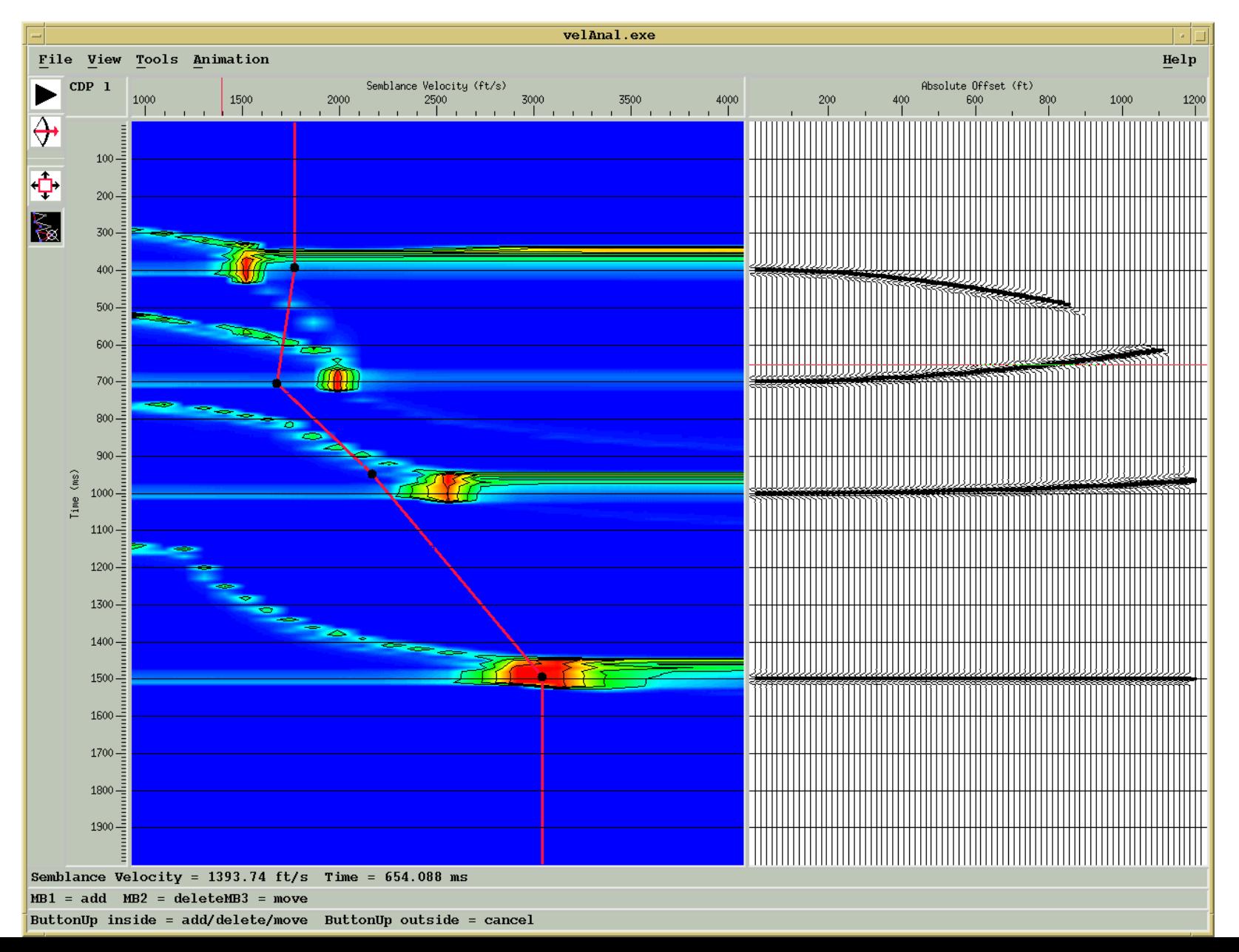

### **Erros para altas velocidades e tempos de trajetórias pequenos**

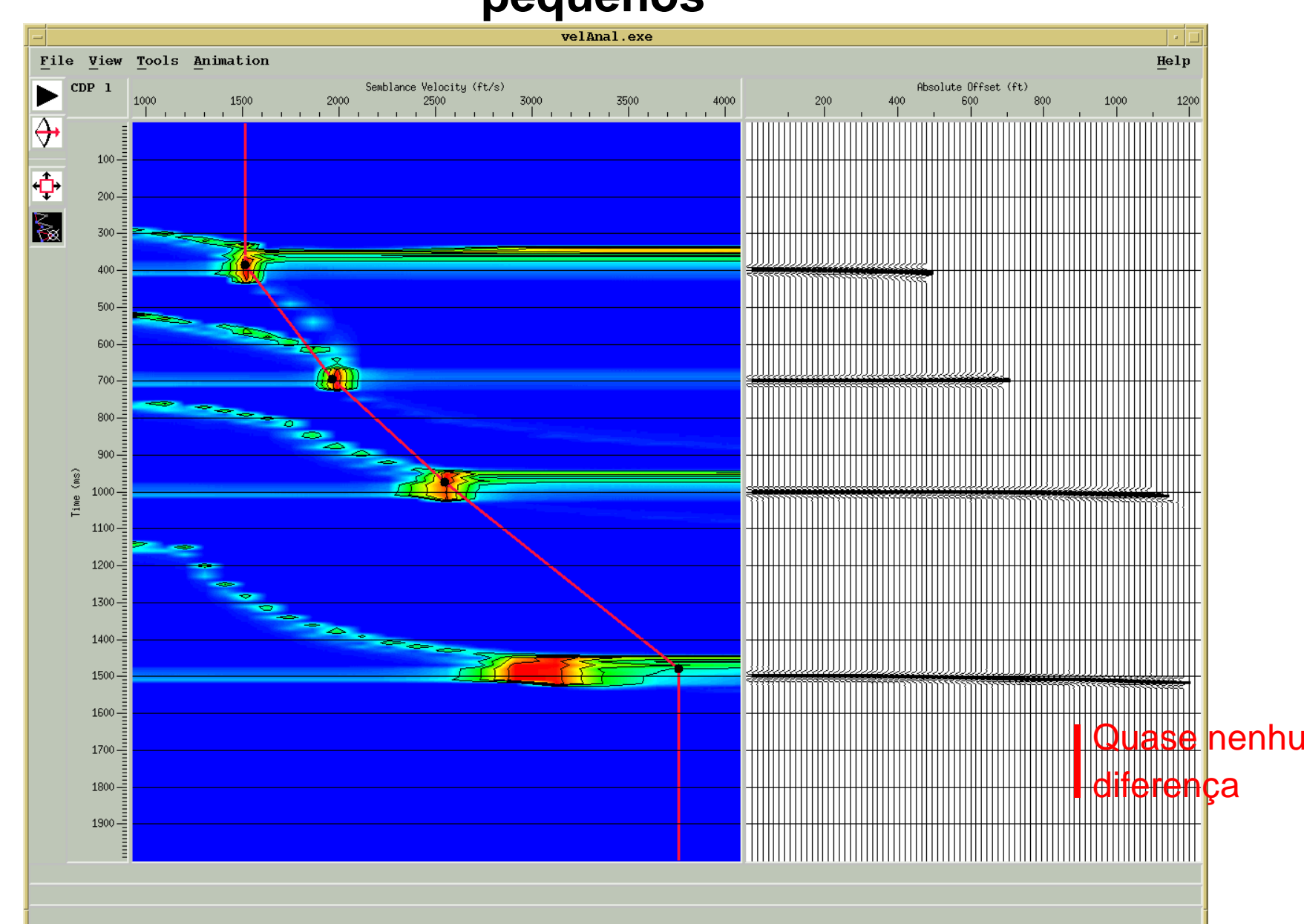

### **Fatores que afetam as estimativas das velocidades**

- Profundidade dos refletores
- Move-out da reflexão
- Comprimento do arranjo
- Relação S/R